Міністерство освіти і науки України

Національний університет водного господарства та природокористування

Навчально-науковий інститут енергетики, автоматики та водного господарства

Кафедра автоматизації, електротехнічних та комп'ютерно-інтегрованих технологій

# **04-03-383М**

# **МЕТОДИЧНІ ВКАЗІВКИ**

до практичних занять №1 – №5 з дисципліни «Перехідні процеси в електроенергетиці» для здобувачів вищої освіти першого (бакалаврського) рівня за освітньопрофесійною програмою «Електроенергетика, електротехніка та електромеханіка» спеціальності 141 «Електроенергетика, електротехніка та електромеханіка» денної та заочної форм навчання

> Рекомендовано науковометодичною радою з якості ННІ ЕАВГ Протокол № 6 від 20.02.2024 р.

Методичні вказівки до практичних занять №1 - №5 з дисципліни «Перехідні процеси в електроенергетиці» для здобувачів вищої освіти першого (бакалаврського) рівня за освітньо-професійною програмою «Електроенергетика, електротехніка та електромеханіка» спеціальності 141 «Електроенергетика, електротехніка та електромеханіка» денної та заочної форм навчання [Електронне видання] / Рудик А. В. – Рівне : НУВГП, 2024. – 52 с.

#### **Укладач**:

Рудик А. В., доктор технічних наук, професор кафедри автоматизації, електротехнічних та комп'ютерно-інтегрованих технологій.

#### **Відповідальний за випуск**:

Древецький В. В., завідувач кафедри автоматизації, електротехнічних та комп'ютерно-інтегрованих технологій, доктор технічних наук, професор.

#### **Керівник групи забезпечення:**

Літковець С. П., доцент кафедри автоматизації, електротехнічних та комп'ютерно-інтегрованих технологій, кандидат технічних наук, доцент.

> А. В. Рудик, 2024 © НУВГП, 2024

# **ЗМІСТ**

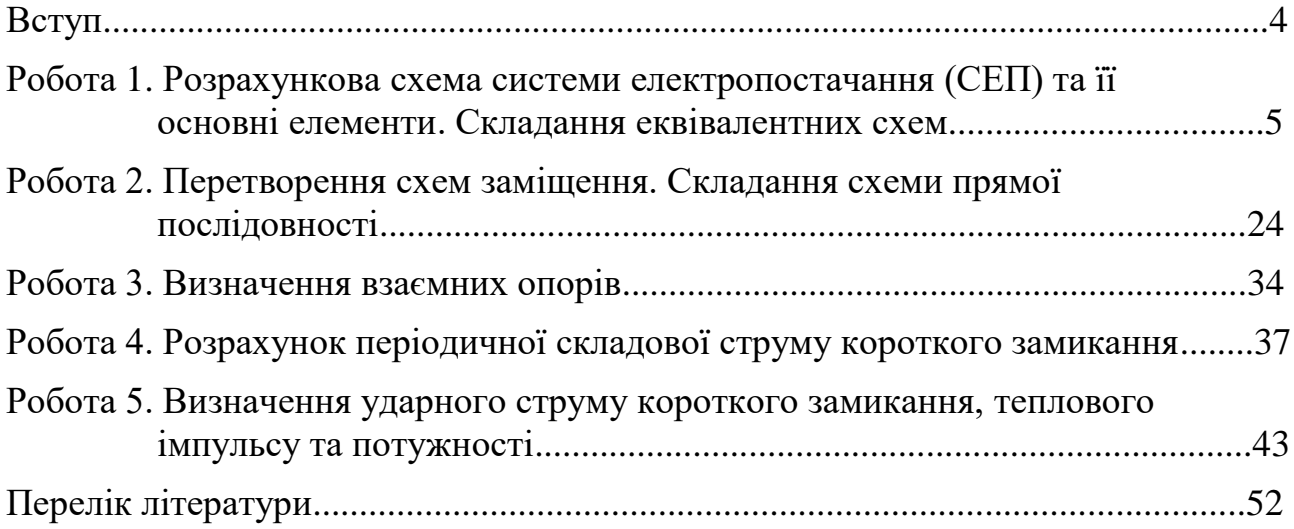

### **ВСТУП**

В системах електроенергетики розрізняють нормальний та ненормальний режими роботи. Ненормальні режими роботи викликані переважно короткими замикання (КЗ). В електричній системі зазвичай моменти вироблення та споживання електричної енергії збігаються. При нормальному режимі існує баланс між споживаною та виробленою енергіями. Нормальний режим електричної системи характеризується незмінністю параметрів системи або їх повільною зміною. Основні параметри енергосистем, такі як потужність, напруга, струм, знаходяться в діапазоні заздалегідь заданих значень. Відхилення від нормального режиму пов'язане з погіршенням якості енергії та з великими економічними втратами. При різких змінах заданих параметрів виникають аварійні режими роботи, а їх причиною зазвичай є КЗ.

КЗ – це будь-яке непередбачене нормальними умовами роботи замикання між фазами, а в системах із заземленими нейтралями (чотирипровідними) ще й замикання однієї чи кількох фаз на землю або нульовий провід. В системах з незаземленою нейтраллю або з заземленими нейтралями через компенсувальні пристрої замикання однієї з фаз на землю називають "простим замиканням". При такому пошкодженні проходження струму в основному обумовлено ємністю фаз відносно землі.

При виникненні короткого замикання в електричній системі опір кола зменшується (рівень зменшення опору залежить від місця виникнення КЗ в системі), що призводить до збільшення струмів в окремих вітках системи відносно струмів нормального режиму. Це також призводить до зниження напруги в системі, особливо поблизу місця виникнення КЗ.

Зазвичай у місці замикання на землю утворюється деякий перехідний опір, що складається з опорів електричної дуги та інших елементів на шляху струму КЗ від однієї фази до іншої або від фази на землю.

У деяких випадках перехідні опори можуть бути настільки малими, що ними нехтують, а такі КЗ називають металевими.

Струми КЗ можуть призводити до руйнування конструкції струмопровідних частин і апаратів розподільчих пристроїв. Максимальним буде миттєве значення струму КЗ протягом інтервалу часу 0.01 с від початку КЗ. Такий струм називають ударним струмом КЗ, він має максимальну величину, потім відбувається затухання амплітуди і встановлюється усталене значення. Від моменту виникнення КЗ і до досягнення усталеного значення струму відбувається нестаціонарний (перехідний) процес.

В усталеному режимі в точці КЗ напруга буде мінімальною. Максимальне миттєве значення струмів КЗ на клемах генератора може перевищувати амплітуду номінального струму генератора на величину до 15 разів. При несинхронному включенні генератора в мережу цей струм може перевищувати номінальний орієнтовно у 30 разів.

Надійним способом усунення аварії є відключення пошкодженої ділянки від електричної системи. Відключення реалізується високовольтними вимикачами, які спрацьовують від пристроїв релейного захисту та автоматики.

## **Робота 1. РОЗРАХУНКОВА СХЕМА СИСТЕМИ ЕЛЕКТРОПОСТАЧАННЯ (СЕП) ТА ЇЇ ОСНОВНІ ЕЛЕМЕНТИ. СКЛАДАННЯ ЕКВІВАЛЕНТНИХ СХЕМ**

### **1.1. Основна характеристика електромагнітних перехідних процесів**

Режим роботи електроенергетичної системи (ЕЕС) може бути усталеним та перехідним (неусталеним). Перехідні режими роботи (перехідні процеси) виникають в ЕЕС при зміні умов її роботи, які відбуваються як за нормальної експлуатації (включення та відключення окремих генераторів, навантажень, ліній електропередачі (ЛЕП) та ін.), так і в аварійних ситуаціях (коротке замикання (КЗ), обриви проводів, замикання фазних проводів на землю та ін.).

Будь-який перехідний процес супроводжується порушенням початкового електромагнітного стану елементів ЕЕС і частоти обертання електричних машин, тобто процес характеризується взаємозалежними електромагнітними та механічними змінами. Однак за певних умов допустимо розглядати перехідний процес з врахуванням тільки електромагнітних змін. Так, наприклад, при КЗ у значно електрично віддалених від генераторів точках перехідний процес можна розглядати тільки як електромагнітний.

Потреба кількісної оцінки електричних величин при електромагнітному перехідному процесі виникає у зв'язку з вимогами забезпечення надійної роботи окремих елементів та ЕЕС в цілому. Короткі замикання в ЕЕС є найпоширенішою причиною виникнення перехідних процесів й у той же час найнебезпечнішими видами ушкоджень, які можуть викликати:

- значне зниження напруги на шинах споживачів і порушення їх нормальної роботи;

- руйнування ушкодженого елементу електричною дугою;

- руйнування устаткування в результаті теплової й електродинамічної дії струму КЗ;

- порушення синхронної роботи генераторів в системі.

Коротким замиканням (КЗ) називається будь-яке не передбачене нормальними умовами роботи замикання між фазами, а в системах із заземленими нейтралями (або чотирипровідними) – ще й замикання однієї або декількох фаз на землю (або на нульовий провідник).

З огляду на небезпечні наслідки КЗ при проектуванні й експлуатації СЕП виникає необхідність у проведенні розрахунків процесу КЗ. Практично такі розрахунки зводяться до визначення величини струму в місці КЗ, а також до обчислення струмів і напруг в окремих вітках та точках системи.

Результати розрахунків необхідні для розв'язання ряду інженерних завдань [1]:

- вибір схеми електричних з'єднань як окремих установок (станцій, підстанцій), так і всієї ЕЕС у цілому;

- виявлення умов роботи споживачів при аварійних режимах;

- перевірка апаратів і провідників за умовами роботи при КЗ;
- проектування й настроювання пристроїв релейного захисту;
- визначення кількості заземлених нейтралей в ЕЕС;
- вибір кількості та потужності компенсувальних дугогасячих пристроїв;
- визначення впливу ЛЕП на комунікації;
- проектування й перевірка захисних заземлень;
- вибір апаратів для захисту від перенапруг.

### **1.2. Основні припущення, прийняті при розрахунках**

Розрахунок електромагнітного перехідного процесу в сучасній ЕЕС з врахуванням всіх наявних умов і факторів є надзвичайно складним. Тому щоб спростити завдання й зробити його розв'язання практично можливим, вводять ряд припущень, які залежать від характеру й постановки самого завдання. Однак припущення, які цілком прийнятні для розв'язання одного завдання, можуть бути зовсім неприйнятними при розв'язанні іншого.

Основні припущення є такими [2]:

- збереження симетрії трифазних джерел живлення;

- лінійність всіх елементів схеми;

- нехтування струмами намагнічування трансформаторів;

- нехтування розподіленою ємністю лінії (за винятком ліній напругою вище 220 кВ);

- наближений облік навантажень;

- відсутність хитань генераторів.

Для розрахунку перехідних процесів КЗ застосовуються аналітичні та графоаналітичні методи, методи розрахункових і типових кривих, метод випрямлених характеристик, спеціальні розрахункові моделі, а також фізичне моделювання з використанням спеціалізованого програмного забезпечення.

### **1.3. Вибір розрахункових умов**

Відповідно до цільового призначення розрахунку електромагнітного перехідного процесу встановлюють вихідні розрахункові умови, які є різними при розв'язанні різних завдань і навіть можуть бути суперечливими. Розрахунковими умовами є вибір режиму роботи системи живлення, розрахункової схеми, виду КЗ і моменту часу від початку КЗ, для якого обчислюються струми та напруги.

У табл. 1.1 наведені рекомендації для деяких практичних випадків.

Вибір місця КЗ і режиму ЕЕС залежно від призначення розрахунку відбувається за такими міркуваннями:

1. Струм КЗ має протікати по вітках, для яких вибирається або перевіряється апаратура.

2. Для визначення максимального значення струму КЗ в даному режимі місце КЗ вибирається в місці установки апарату, релейного захисту (на початку лінії, до реактора, до трансформатора та ін., рахуючи від джерела живлення). Для визначення мінімального значення струму КЗ місце КЗ вибирають в кінці ділянки.

Таблиця 1.1.

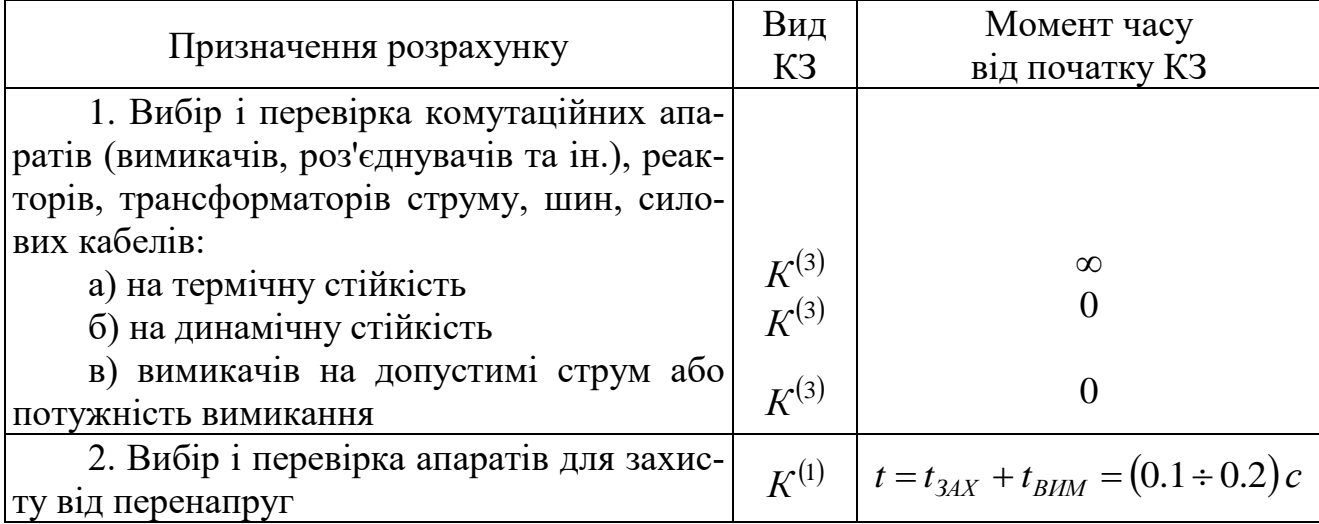

Основні типи та призначення розрахунків

Режим роботи ЕЕС, що передує КЗ, істотно впливає на величину струмів КЗ. Тому вірне врахування режиму є важливим елементом вибору розрахункових умов.

Якщо розрахунок виконується для вибору або перевірки апаратури, то розрахунковий режим має бути таким, при якому струм КЗ має максимальне значення. Для цього потрібно враховувати не тільки повну потужність ЕЕС, але й перспективи її розвитку.

Таким чином, для визначення максимального і мінімального значень струму КЗ режим роботи приймається відповідно максимальним і мінімальним.

Максимальний режим характеризують такими умовами [3]:

- включено всі джерела живлення (генератори, трансформатори, ЛЕП), що живлять мережу, або розподільний пристрій, у якому розглядається КЗ;

- при розрахунку КЗ на землю включені всі трансформатори й автотрансформатори, що нормально працюють із заземленої нейтраллю;

- схема ділянки мережі, що безпосередньо примикає до місця КЗ, така, що по елементу протікає максимальний струм КЗ.

Мінімальний режим характеризується умовами, протилежними максимальному режиму при відключеній максимально можливій кількості джерел живлення (генераторів, трансформаторів, ліній), а схема з'єднань приймається такою, при якій по захищеному елементу протікає мінімальний струм КЗ.

### **1.4. Розрахункова схема та її елементи**

Розрахунок струму КЗ починають зі складання для вихідної розрахункової схеми її однолінійної заступної схеми (для однієї фази), до складу якої входять всі елементи розрахункової схеми (генератори, трансформатори, ЛЕП та ін.), їхні зв'язки між собою та точкою КЗ.

Елементи входять до схеми своїми еквівалентними опорами, а джерела живлення – еквівалентними ЕРС та їх внутрішніми опорами. Опори та ЕРС доцільно позначати номерами і вказувати їх величини дробом, чисельник якого вказує порядковий номер елемента, а знаменник – його величину у відносних або іменованих одиницях.

Генератори і навантаження вводять до заступної схеми параметрами, що відповідають моменту часу, для якого розраховується струм КЗ.

Параметри елементів розрахункової схеми встановлюються відповідно до їх паспортних даних. При цьому деякі з них вказуються в іменованих одиницях (Вольт, Ампер, Ом), а інші – у відносних одиницях. Наприклад, для повітряних і кабельних ЛЕП задають довжину лінії та її питомий опір в Ом/км.

Для генераторів, трансформаторів, струмообмежувальних реакторів, двигунів та узагальненого навантаження опори задають у відносних одиницях. Відносним значенням будь-якої величини є її відношення до іншої однойменної фізичної величини, обраної за одиницю виміру. У цьому випадку відносні опори таких елементів задаються при номінальних умовах.

Опір елементів ЕЕС в іменованих і відносних одиницях визначається за формулами, наведеними у табл. 1.2.

### **1.5. Складання заступної схеми за розрахунковою схемою**

До складу розрахункової однолінійної схеми мають входити генератори, що живлять точку КЗ, і всі елементи їх зв'язку як з місцем КЗ, так і між собою. Додаткові джерела – синхронні компенсатори, великі електродвигуни, а також невеликі станції варто вводити до схеми тільки якщо вони розміщені порівняно близько до місця КЗ.

Дуже потужні джерела (суміжні системи та ін.) можна заміняти джерелами необмеженої потужності, тобто можна вважати, що напруги в точках їх приєднання до схеми залишаються незмінними протягом усього процесу дії КЗ.

При врахуванні навантажень їх можна об'єднувати у великі групи, такі як навантаження району мережі, підстанції та ін.

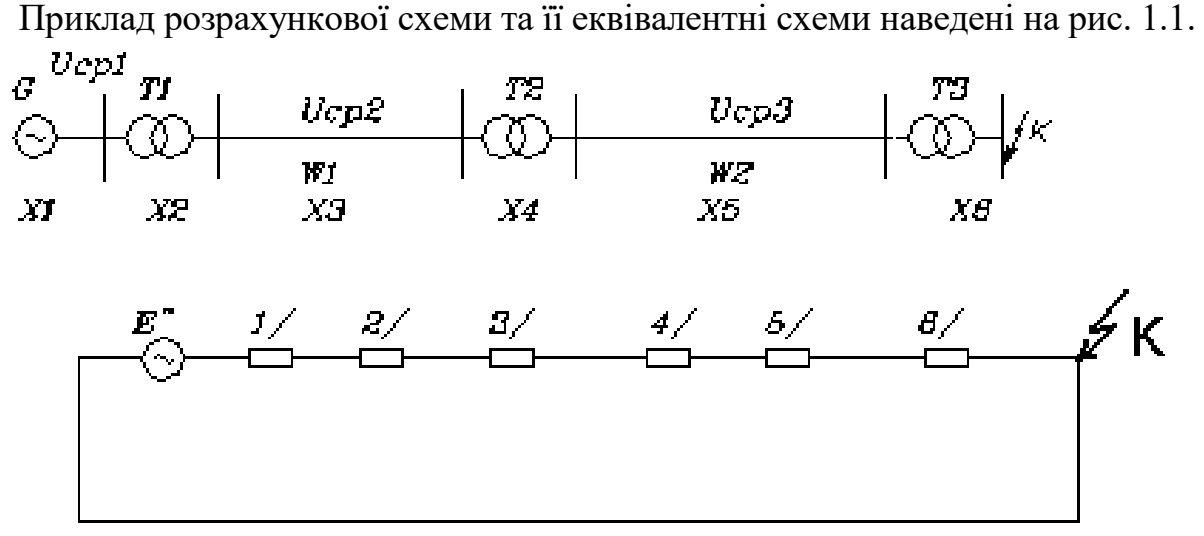

Рис. 1.1. Розрахункова схема системи та її заступна схема

Таблиця 1.2.

| Формули для визначення опорів елементів ЕЕС         |                                 |                    |                                                                          |                                                               |  |  |  |  |  |  |
|-----------------------------------------------------|---------------------------------|--------------------|--------------------------------------------------------------------------|---------------------------------------------------------------|--|--|--|--|--|--|
|                                                     | Позначення                      |                    | Реактивності елементів                                                   |                                                               |  |  |  |  |  |  |
| Наймену-<br>вання                                   | на розра-<br>хункових<br>схемах | Схема<br>заміщення | Іменовані<br>одиниці, Ом                                                 | Відносні<br>базисні одиниці                                   |  |  |  |  |  |  |
| Синхронний<br>генератор<br>(двигун,<br>компенсатор) |                                 |                    | $X_d^{\dagger} \cdot \frac{U_H^2}{S_H}$                                  | $X_d \cdot \frac{S_E}{S_H}$                                   |  |  |  |  |  |  |
| Двообмоточ-<br>ний транс-<br>форматор               |                                 |                    | $\frac{U_K \%}{100}; \frac{U_H^2}{S_H}$                                  | $\frac{U_K \%}{100} \cdot \frac{S_B}{S_H}$                    |  |  |  |  |  |  |
|                                                     |                                 |                    | $X_B = 0.5 \cdot (X_{BH} + X_{BC} - X_{CH}) \cdot \frac{S_E}{S_H}$       |                                                               |  |  |  |  |  |  |
| Триобмоточ-<br>ний транс-<br>форматор               |                                 |                    | $X_{C} = 0.5 \cdot (X_{BC} + X_{CH} - X_{BH}) \cdot \frac{S_{E}}{S_{H}}$ |                                                               |  |  |  |  |  |  |
|                                                     |                                 |                    | $X_H = 0.5 \cdot (X_{BH} + X_{CH} - X_{BC}) \cdot \frac{S_E}{S_H}$       |                                                               |  |  |  |  |  |  |
| ЛЕП:<br>повітряна,<br>кабельна                      | Wвл<br>Ѡҝл                      | Хвл<br>Хкл<br>Rкл  | $X_0 \cdot l$                                                            | $X_0 \cdot l \cdot \frac{S_E}{U_{J\!I\!E\!I}^2}$              |  |  |  |  |  |  |
| Струмообме-<br>жувальний<br>реактор                 |                                 |                    | $\frac{X_P\%}{100} \cdot \frac{U_H}{\sqrt{3} \cdot I_H}$                 | $X_P \cdot \frac{S_E}{U_P^2}$                                 |  |  |  |  |  |  |
|                                                     |                                 |                    |                                                                          | $X_{12} = 0.5 \cdot (X_1 + X_2 - X_3) \cdot \frac{S_E}{S_H}$  |  |  |  |  |  |  |
| Спарений<br>реактор                                 |                                 |                    | $X_{13} = 0.5 \cdot (X_1 + X_3 - X_2) \cdot \frac{S_B}{S_H}$             |                                                               |  |  |  |  |  |  |
|                                                     |                                 |                    | $X_{23} = 0.5 \cdot (X_2 + X_3 - X_1) \cdot \frac{S_E}{S_H}$             |                                                               |  |  |  |  |  |  |
| Асинхронний<br>двигун                               | G                               | G                  | $\overline{K_{II}} \cdot \frac{H}{\sqrt{3} \cdot I_{H}}$                 | 1 $S_F \cdot \eta \cdot \cos \varphi$<br>$K_{\Pi}$<br>$P_{H}$ |  |  |  |  |  |  |
| Узагальнене<br>навантаження                         | G<br>$\mathsf{H}$               |                    | $0,35 \cdot \frac{U_H^2}{S_H}$                                           | $0,35 \cdot \frac{S_E}{S_H}$                                  |  |  |  |  |  |  |

Формули для визначення опорів елементів ЕЕС

П р и м і т к а . *U<sup>H</sup>* – нормальна (номінальна) напруга елемента (для трансформатора – напруга вищої або нижчої сторони);  $K_{\Pi}$  – відносний пусковий струм асинхронного електродвигуна (коефіцієнт кратності пуску).

### **Індивідуальне завдання до практичного заняття №1**

Відповідно до варіанту (рис. 1.2 – рис. 1.5 та табл. 1.3 – табл. 1.6) для заданої системи електропостачання (СЕП) скласти її еквівалентну схему заміщення та обчислити параметри її елементів у відносних базисних одиницях.

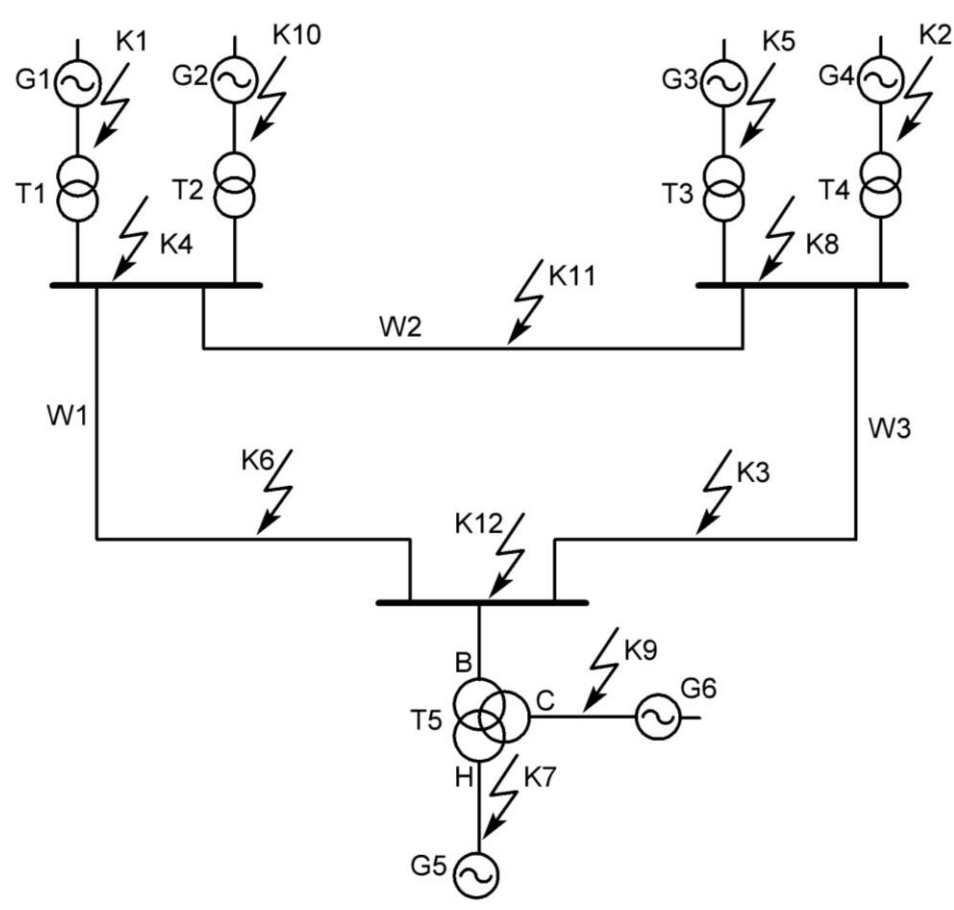

Рис. 1.2. Розрахункова схема СЕП-1

Таблиця 1.3.

| Билідпі дапі для розралупкової слеми СЕП-Т |           |                |                |           |                |             |                |           |             |           |           |             |
|--------------------------------------------|-----------|----------------|----------------|-----------|----------------|-------------|----------------|-----------|-------------|-----------|-----------|-------------|
| $N_2$<br>Bap.                              | 1         | 5              | 9              | 13        | 17             | 21          | 25             | 29        | 33          | 37        | 41        | 45          |
| Точка<br>K3                                | K1        | K <sub>5</sub> | K <sub>9</sub> | K10       | K <sub>8</sub> | K2          | K <sub>6</sub> | K11       | K3          | K12       | K4        | K7          |
| Тип<br>K <sub>3</sub>                      | $K^{(2)}$ | $K^{(1)}$      | $K^{(1,1)}$    | $K^{(2)}$ | $K^{(1)}$      | $K^{(1,1)}$ | $K^{(2)}$      | $K^{(1)}$ | $K^{(1,1)}$ | $K^{(2)}$ | $K^{(1)}$ | $K^{(1,1)}$ |
| $S_{G1}$ ,<br><b>MBA</b>                   | 50        | 55             | 60             | 65        | 70             | 75          | 70             | 65        | 60          | 55        | 50        | 45          |
| $U_{G1}$ ,<br>$\kappa$ B                   | 6.6       | 10.5           | 15.75          | 20        | 28             | 6.6         | 10.5           | 15.75     | 20          | 28        | 6.6       | 10.5        |
| $X''_{d1}$                                 | 0.2       | 0.21           | 0.22           | 0.23      | 0.24           | 0.25        | 0.26           | 0.27      | 0.28        | 0.29      | 0.3       | 0.31        |
| $X_{2G1}$                                  | 0.25      | 0.26           | 0.27           | 0.28      | 0.29           | 0.3         | 0.31           | 0.32      | 0.33        | 0.34      | 0.35      | 0.36        |
| $\rm X_{G1}/r_{G1}$                        | 70        | 80             | 90             | 100       | 110            | 120         | 110            | 100       | 90          | 80        | 70        | 60          |
| $\cos\varphi_1$                            | 0.8       | 0.82           | 0.84           | 0.86      | 0.88           | 0.9         | 0.88           | 0.86      | 0.84        | 0.82      | 0.8       | 0.82        |
| $S_{T1}$ ,<br><b>MBA</b>                   | 60        | 70             | 80             | 90        | 100            | 90          | 80             | 70        | 80          | 70        | 60        | 50          |

Вихідні дані для розрахункової схеми СЕП-1

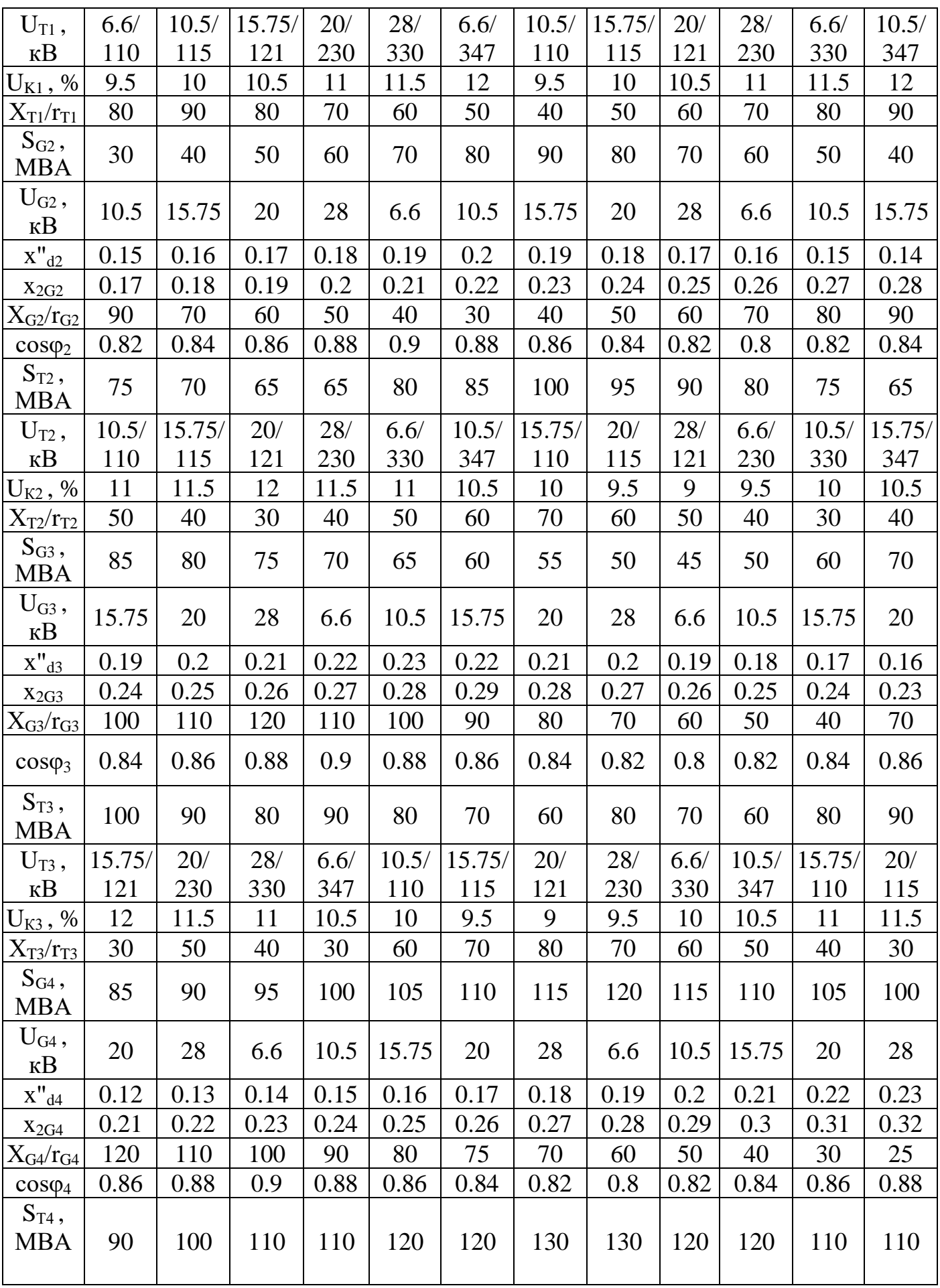

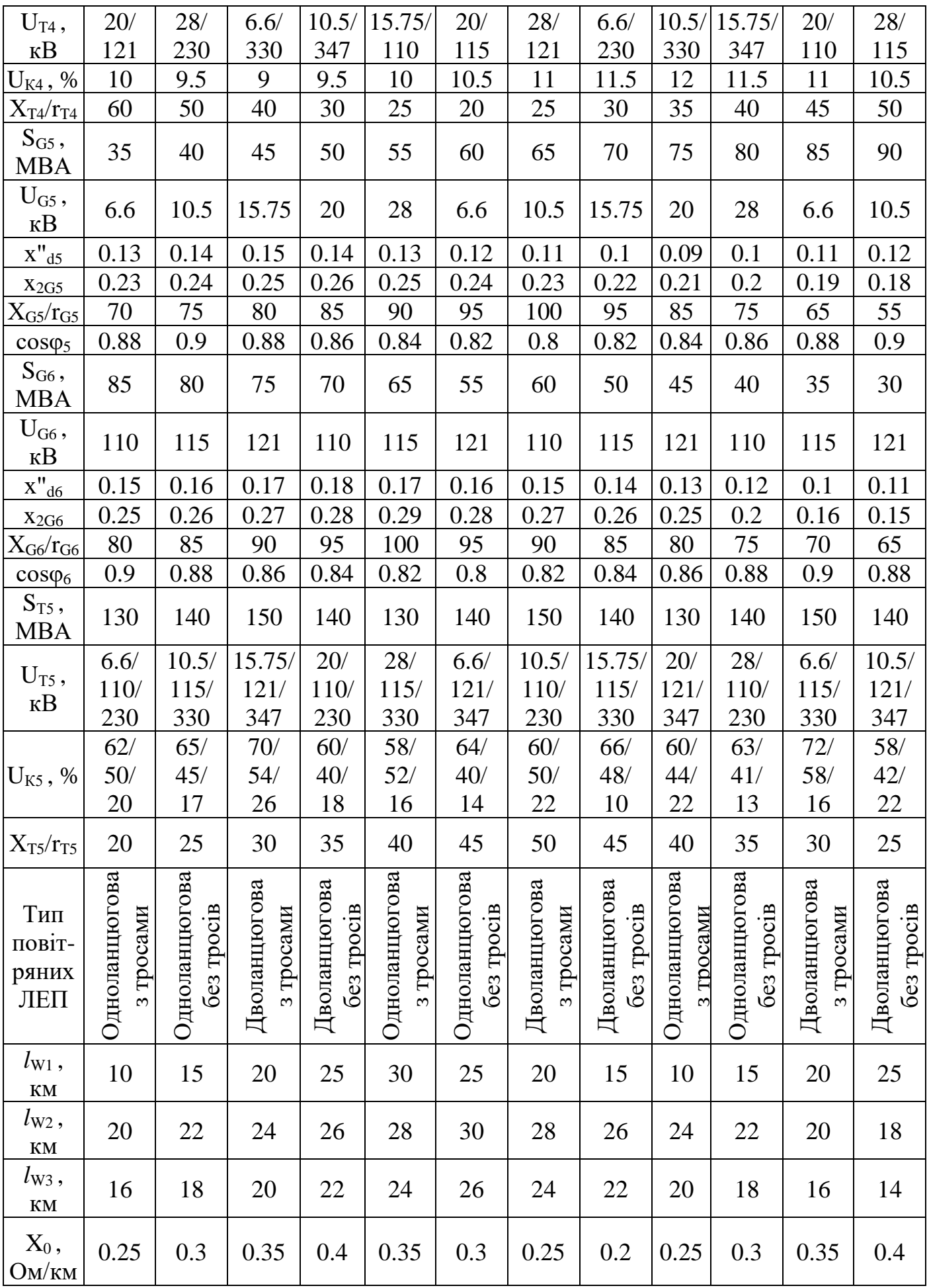

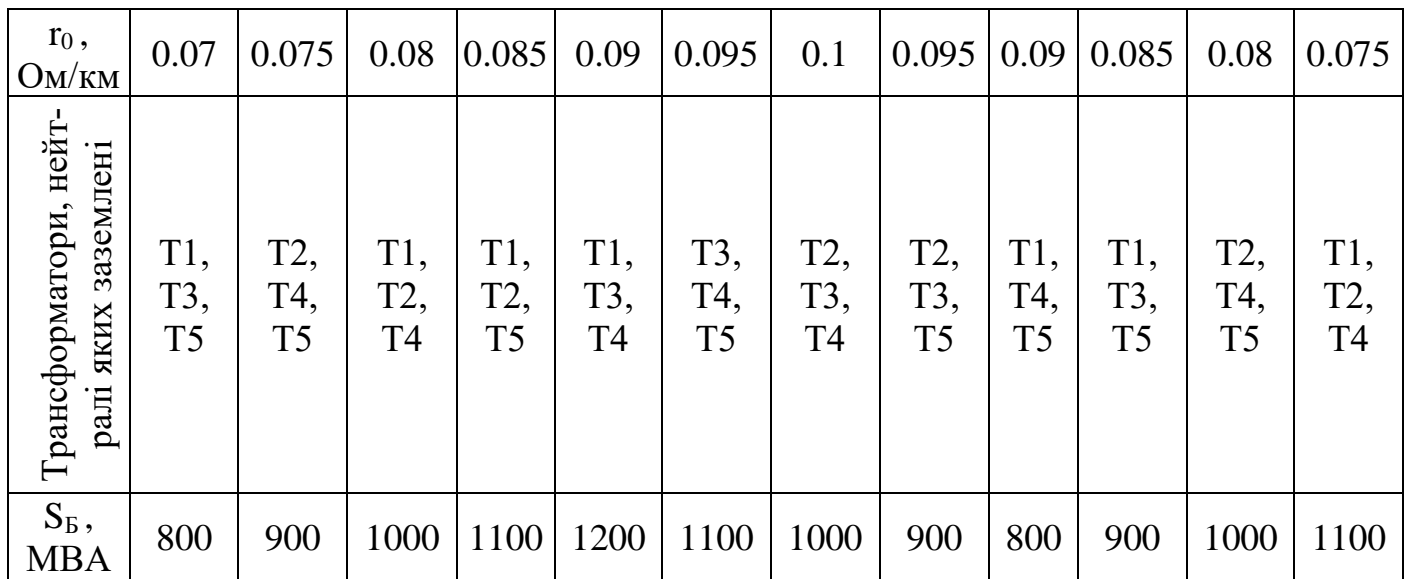

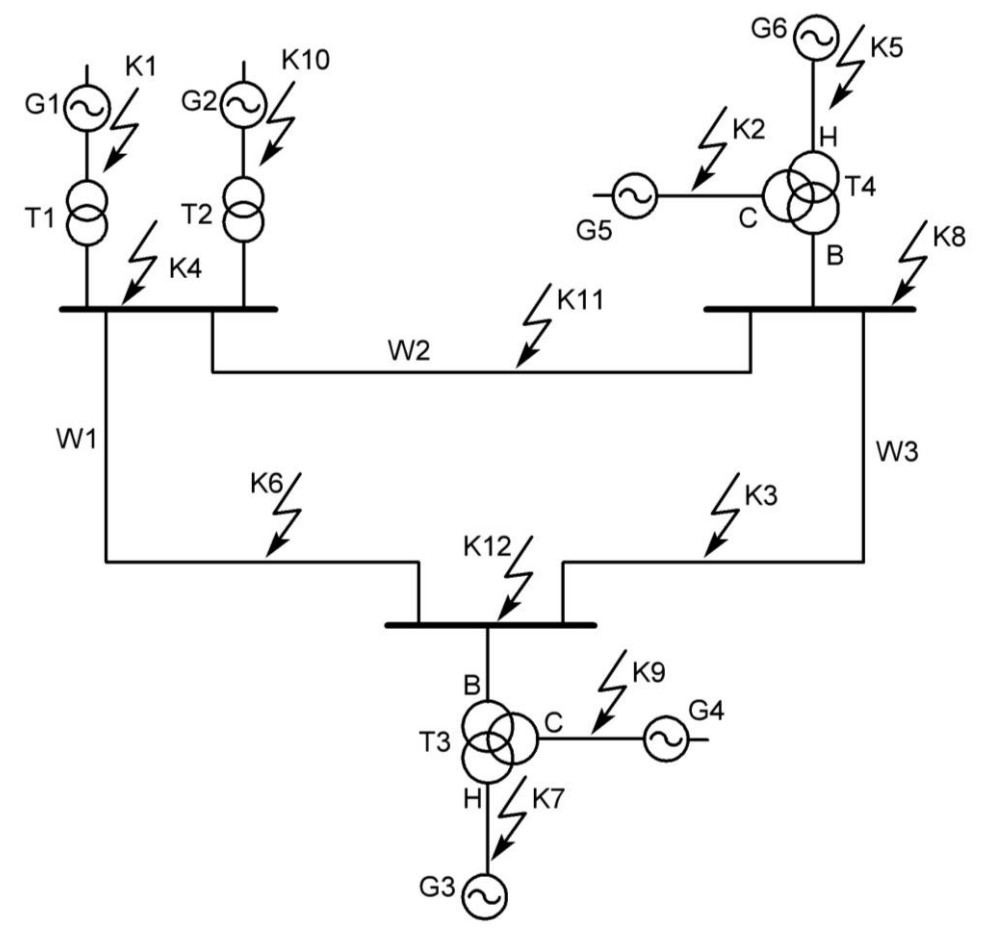

Рис. 1.3. Розрахункова схема СЕП-2

Таблиця 1.4.

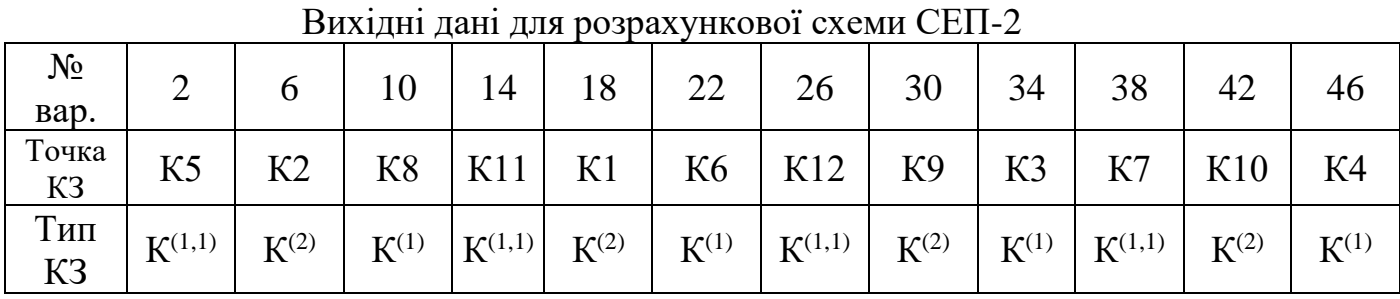

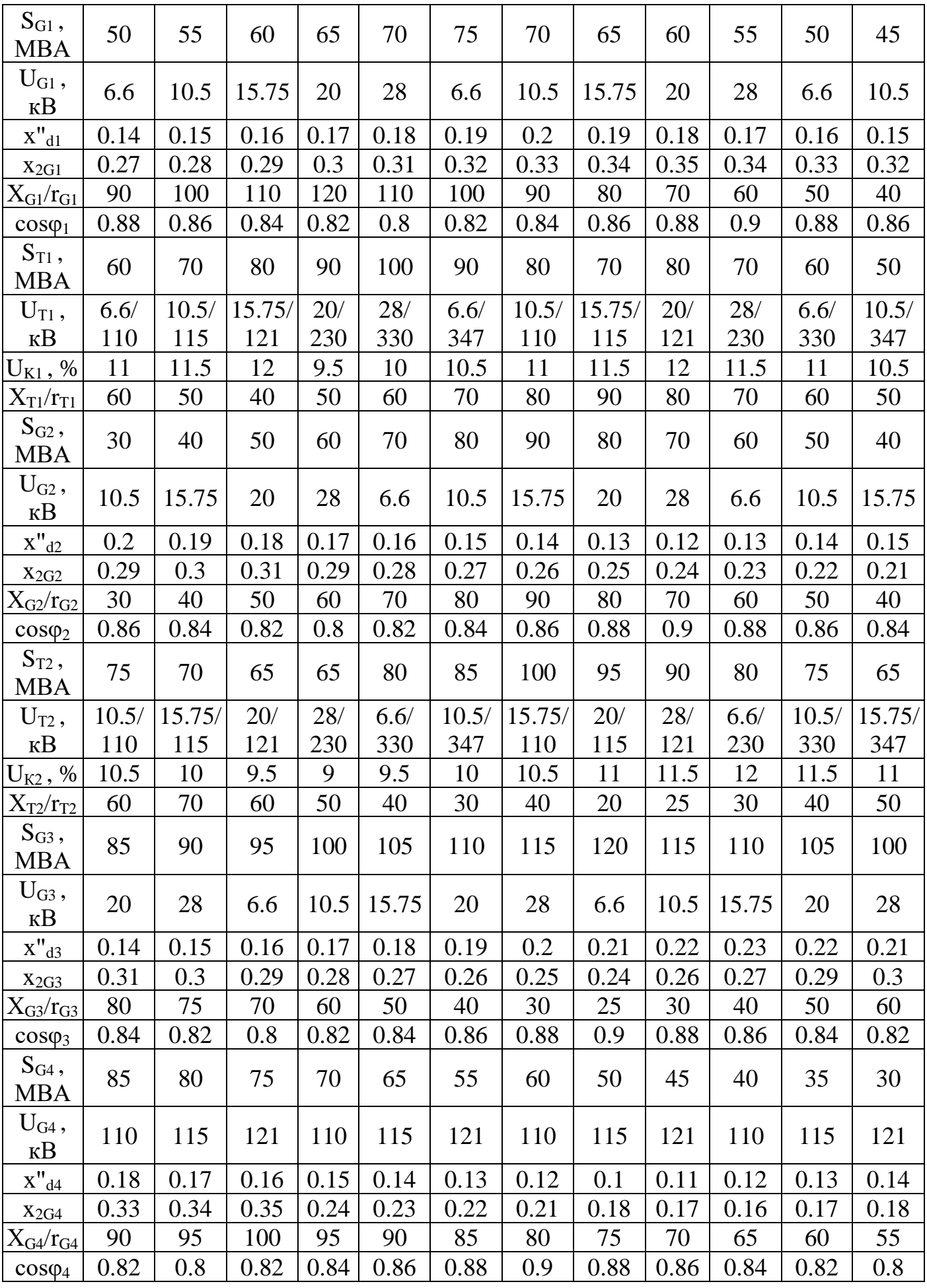

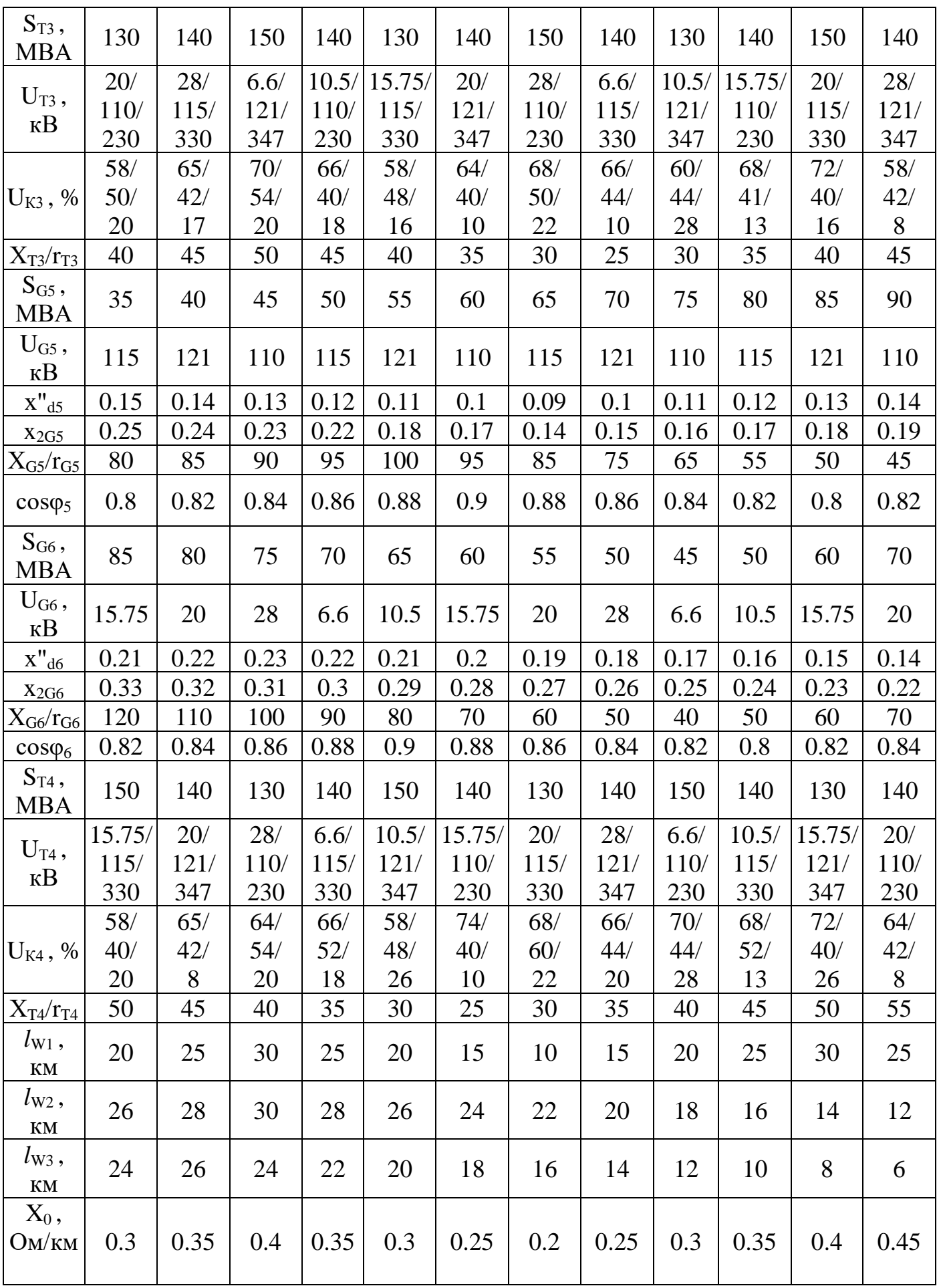

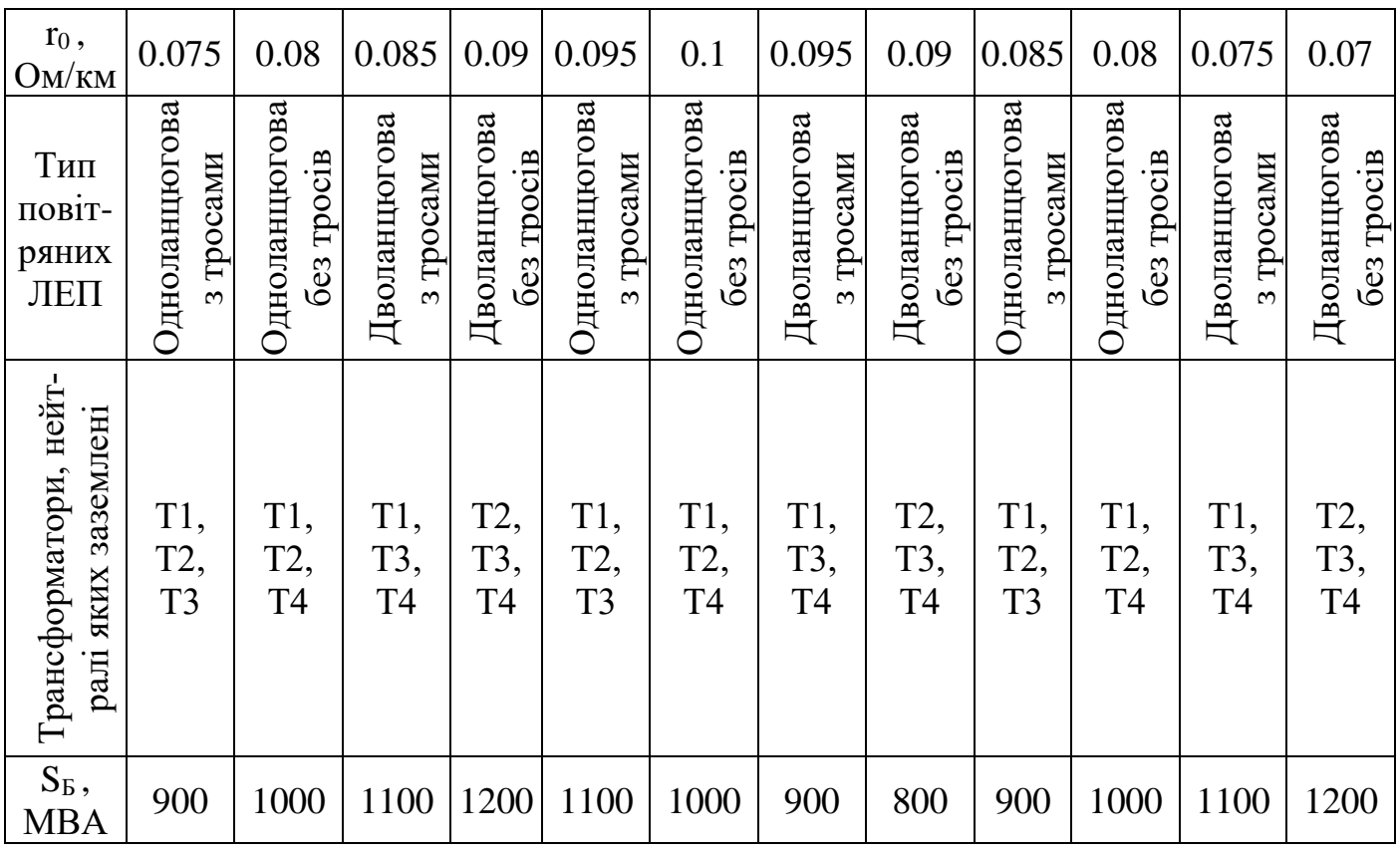

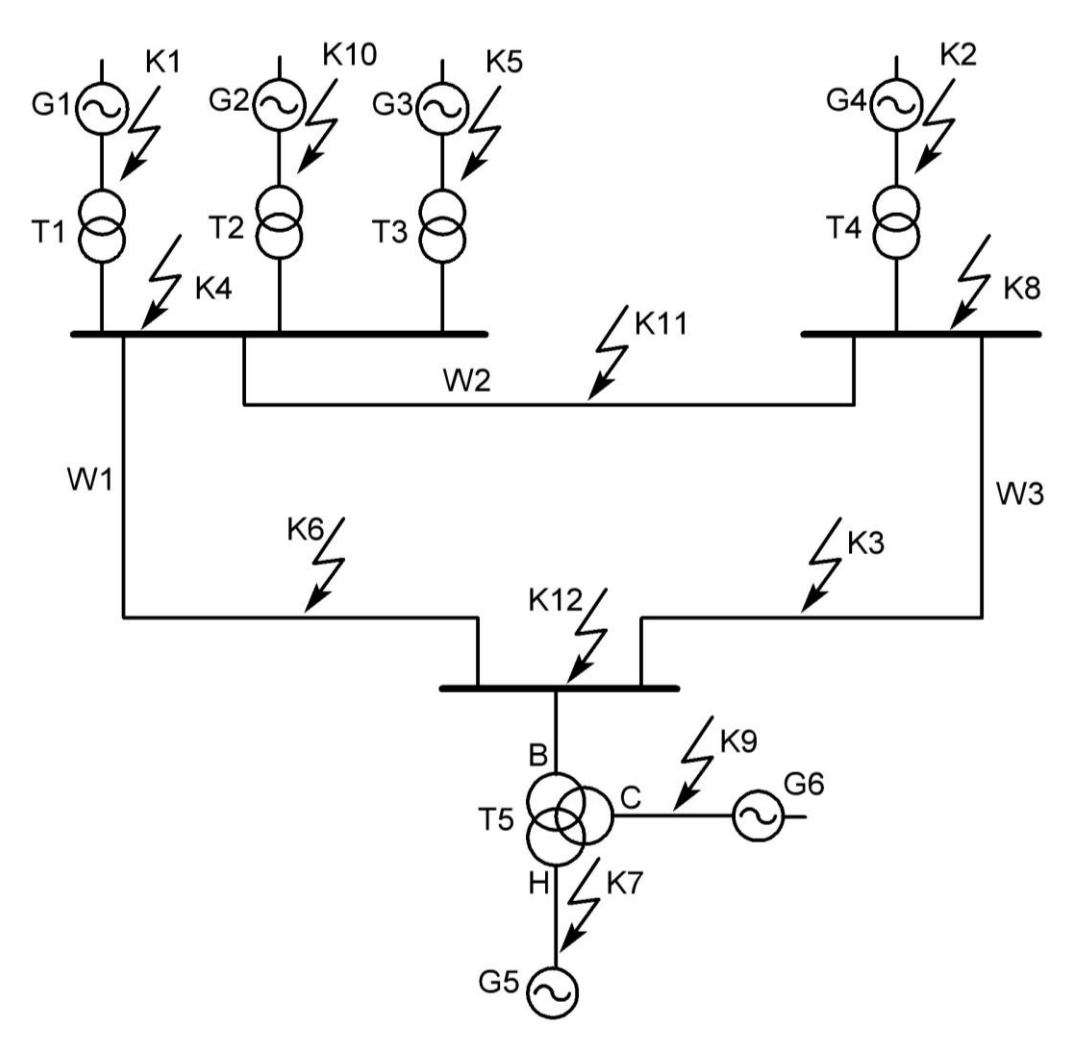

Рис. 1.4. Розрахункова схема СЕП-3

Таблиця 1.5.

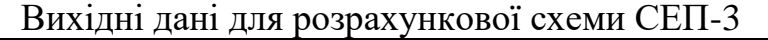

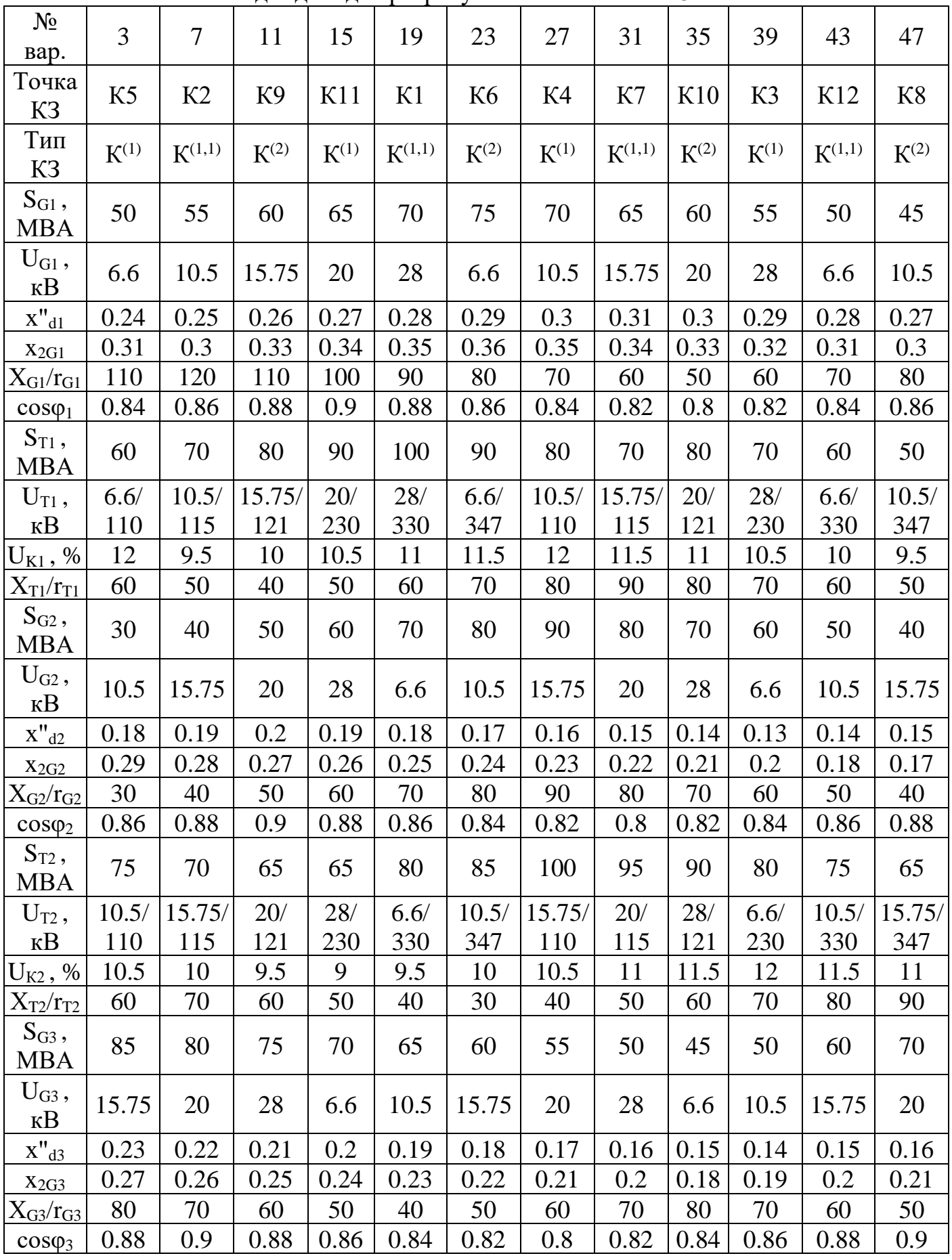

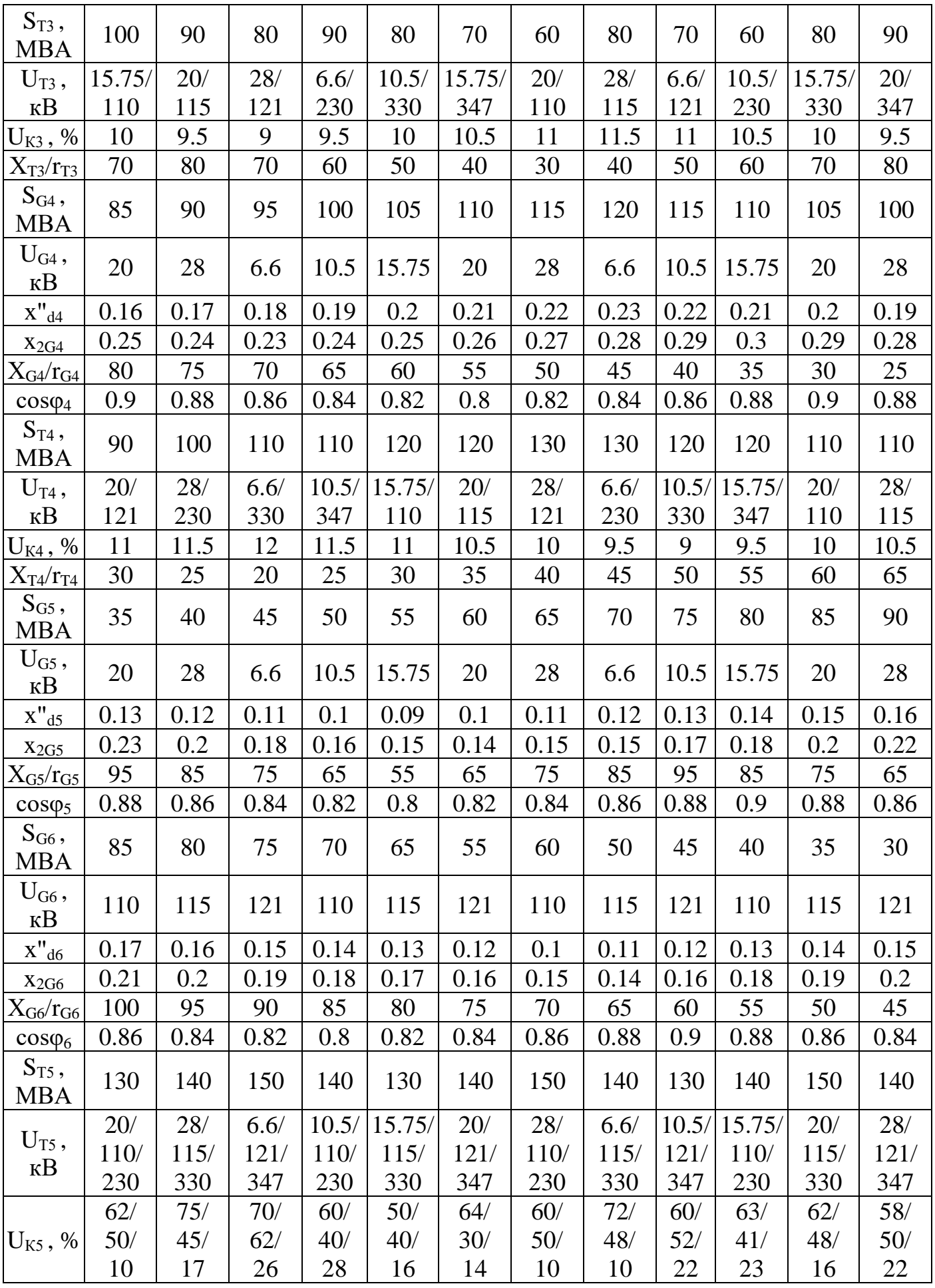

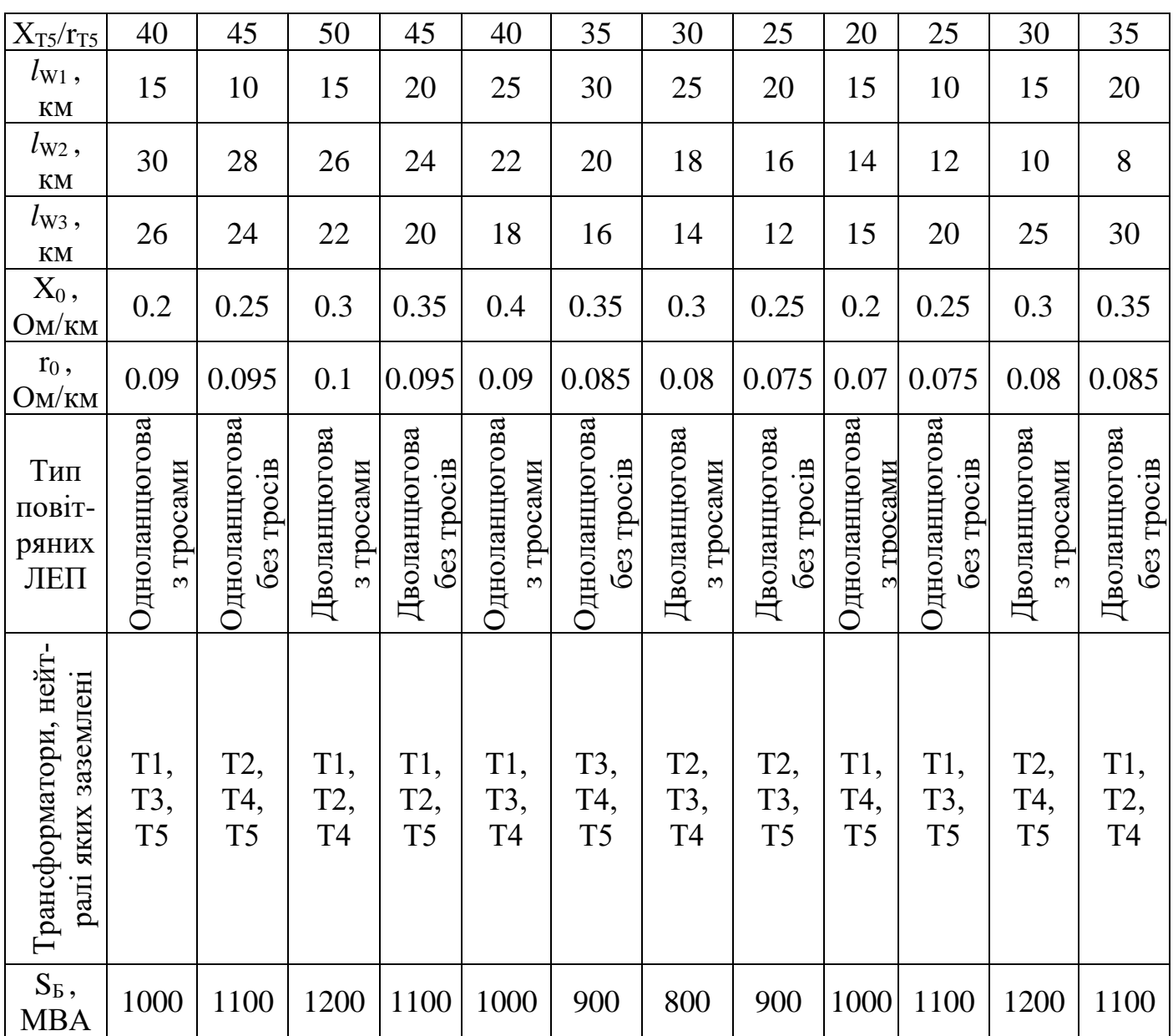

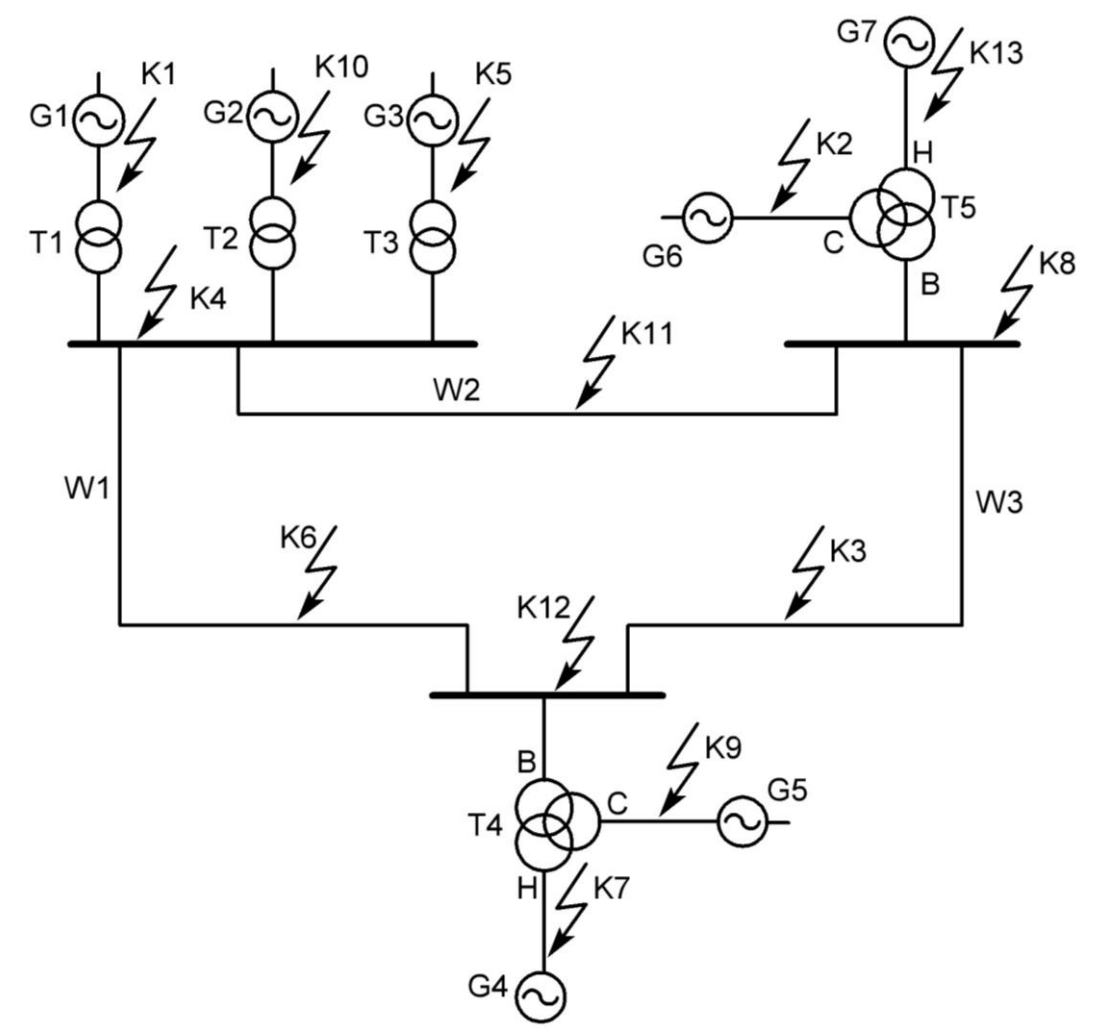

Рис. 1.5. Розрахункова схема СЕП-4

Таблиця 1.6.

| Вихідні дані для розрахункової схеми СЕП-4 |                |                |             |           |           |             |           |           |             |                |           |                |
|--------------------------------------------|----------------|----------------|-------------|-----------|-----------|-------------|-----------|-----------|-------------|----------------|-----------|----------------|
| $N_2$<br>Bap.                              | $\overline{4}$ | 8              | 12          | 16        | 20        | 24          | 28        | 32        | 36          | 40             | 44        | 48             |
| Точка<br>K <sub>3</sub>                    | K <sub>5</sub> | K <sub>9</sub> | K1          | <b>K6</b> | K10       | K2          | K7        | K11       | K3          | K <sub>8</sub> | K12       | K <sub>4</sub> |
| Тип<br>K <sub>3</sub>                      | $K^{(2)}$      | $K^{(1)}$      | $K^{(1,1)}$ | $K^{(2)}$ | $K^{(1)}$ | $K^{(1,1)}$ | $K^{(2)}$ | $K^{(1)}$ | $K^{(1,1)}$ | $K^{(2)}$      | $K^{(1)}$ | $K^{(1,1)}$    |
| $S_{G1}$ ,<br><b>MBA</b>                   | 50             | 55             | 60          | 65        | 70        | 75          | 70        | 65        | 60          | 55             | 50        | 45             |
| $U_{G1}$ ,<br>$\kappa$ B                   | 6.6            | 10.5           | 15.75       | 20        | 28        | 6.6         | 10.5      | 15.75     | 20          | 28             | 6.6       | 10.5           |
| $X''_{d1}$                                 | 0.19           | 0.2            | 0.19        | 0.18      | 0.17      | 0.16        | 0.15      | 0.16      | 0.17        | 0.18           | 0.19      | 0.2            |
| $X_{2G1}$                                  | 0.25           | 0.26           | 0.27        | 0.26      | 0.25      | 0.23        | 0.24      | 0.22      | 0.25        | 0.26           | 0.27      | 0.28           |
| $\rm X_{G1}/r_{G1}$                        | 70             | 60             | 50          | 40        | 50        | 60          | 70        | 80        | 90          | 100            | 90        | 80             |
| $\cos\varphi_1$                            | 0.84           | 0.82           | 0.8         | 0.82      | 0.84      | 0.86        | 0.88      | 0.9       | 0.88        | 0.86           | 0.84      | 0.82           |
| $S_{T1}$ ,<br><b>MBA</b>                   | 60             | 70             | 80          | 90        | 100       | 90          | 80        | 70        | 80          | 70             | 60        | 50             |
| $U_{T1}$ ,                                 | 6.6/           | 10.5/          | 15.75/      | 20/       | 28/       | 6.6/        | 10.5/     | 15.75/    | 20/         | 28/            | 6.6/      | 10.5/          |

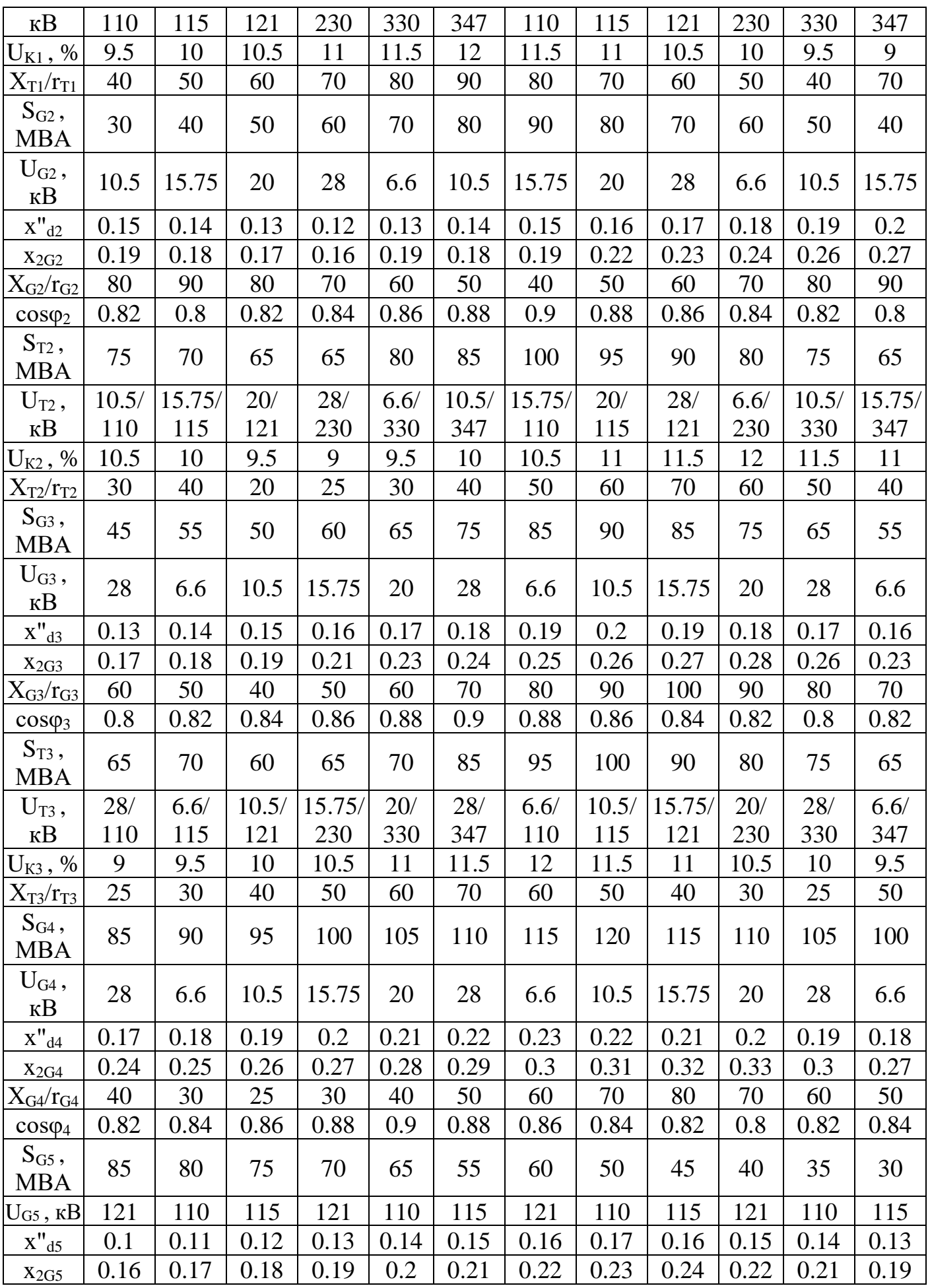

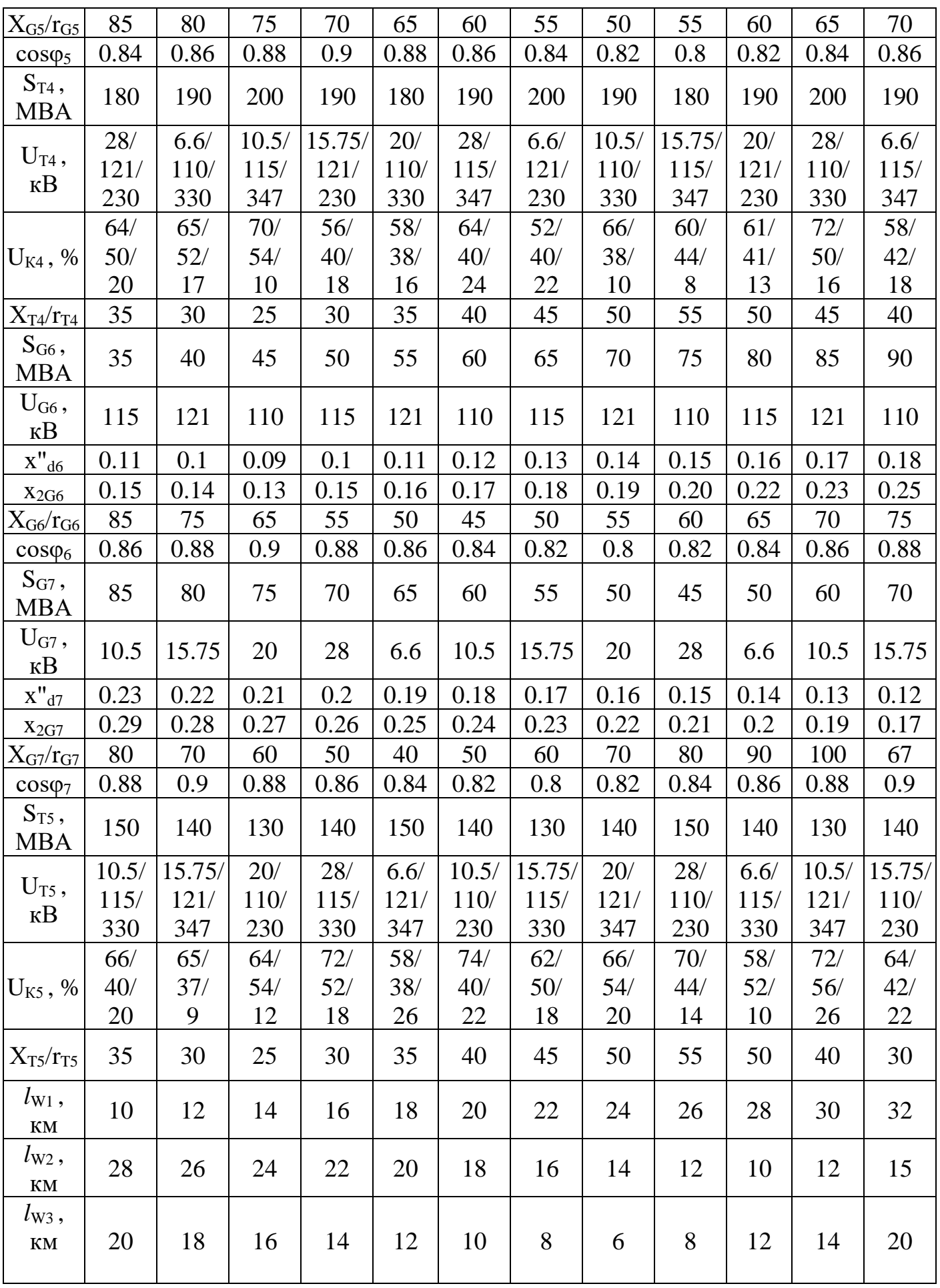

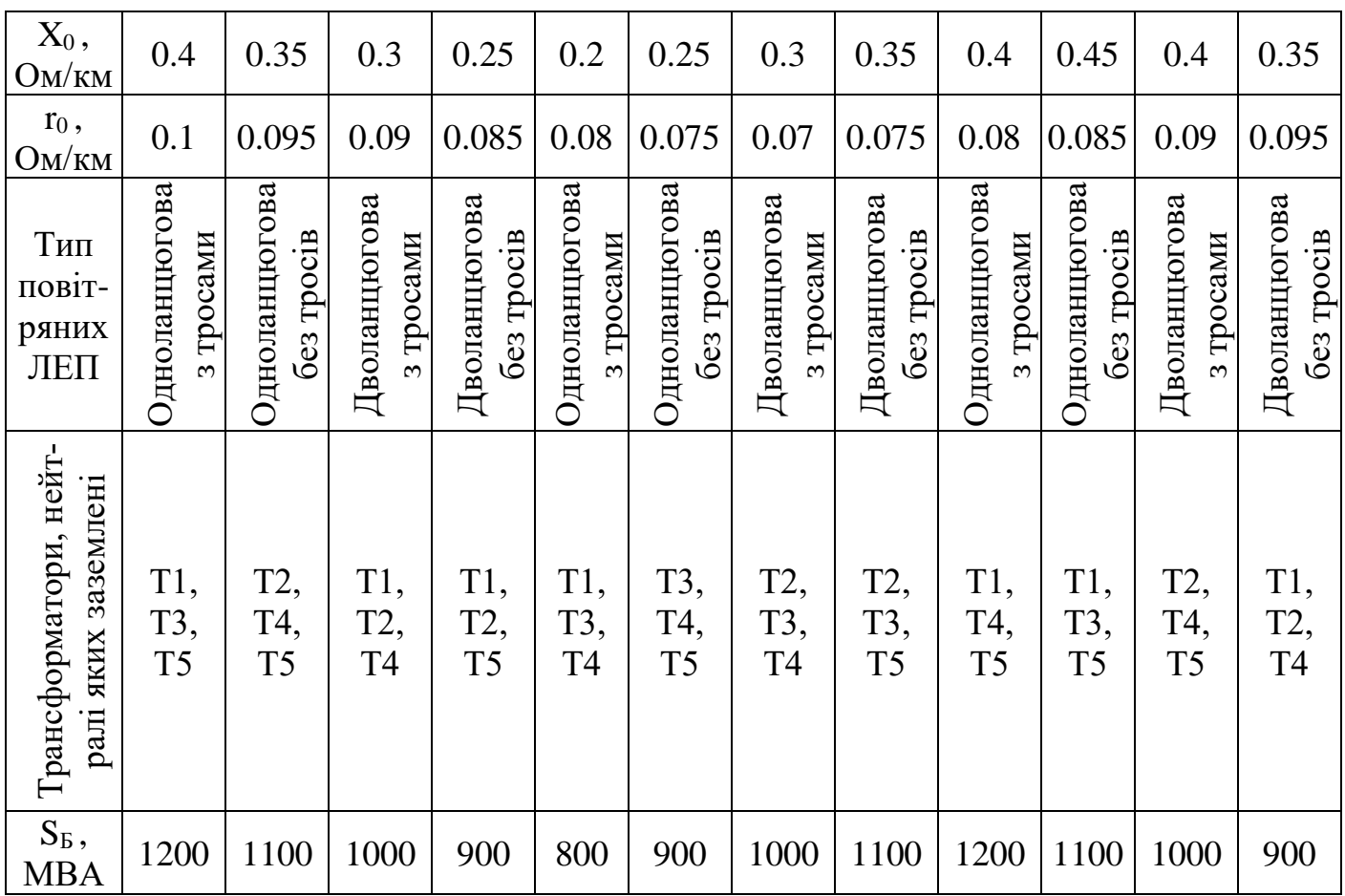

### *Контрольні питання*

1. Які причини виникнення перехідних процесів в електроенергетичних системах?

2. Які види коротких замикань можуть відбуватися в СЕП?

3. Для розв'язання яких задач необхідний аналіз електромагнітних перехідних процесів?

4. Які основні припущення приймають при розрахунку електромагнітних перехідних процесів?

5. У чому різниця між розрахунковими умовами і припущеннями при розрахунку струмів КЗ?

6. Чим нехтують у трансформаторі при розрахунках струмів КЗ?

7. За якою формулою відбувається приведення до одного ступеню напруги в реальних системах електропостачання?

8. Пояснити порядок розрахунку перехідних процесів у мережах напругою до 1 кВ.

# **Робота 2. ПЕРЕТВОРЕННЯ СХЕМ ЗАМІЩЕННЯ. СКЛАДАННЯ СХЕМИ ПРЯМОЇ ПОСЛІДОВНОСТІ**

### **2.1. Основні правила перетворення схем заміщення**

Якщо схема заміщення не містить замкнених контурів й у ній є одне або кілька джерел ЕРС, то її необхідно привести до найпростішого вигляду за допомогою елементарних перетворень як у звичайних розрахунках лінійних електричних кіл.

Приклади еквівалентних перетворень схем заміщення наведені в таблиці 2.1.

Таблиця 2.1.

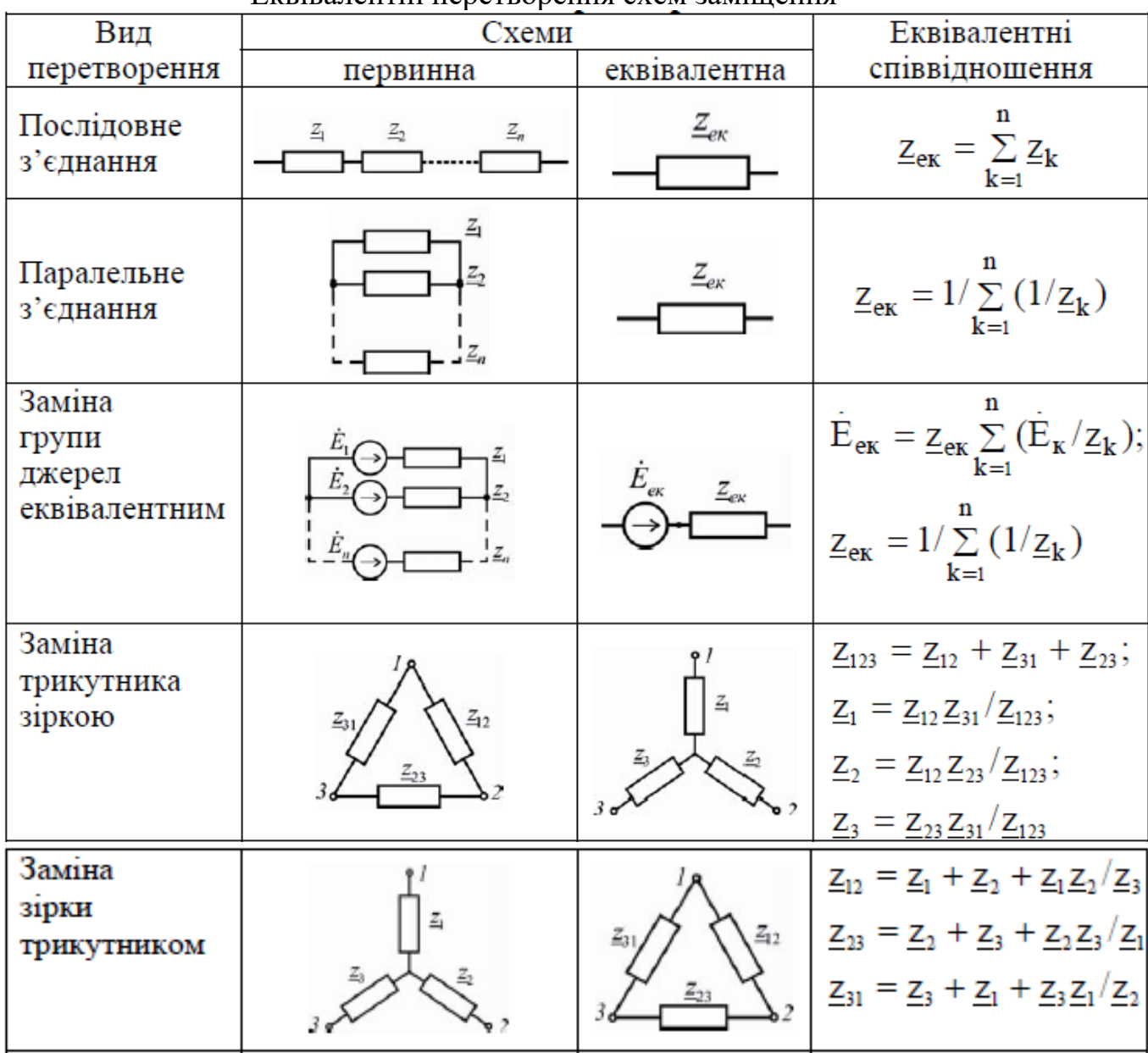

Еквівалентні перетворення схем заміщення

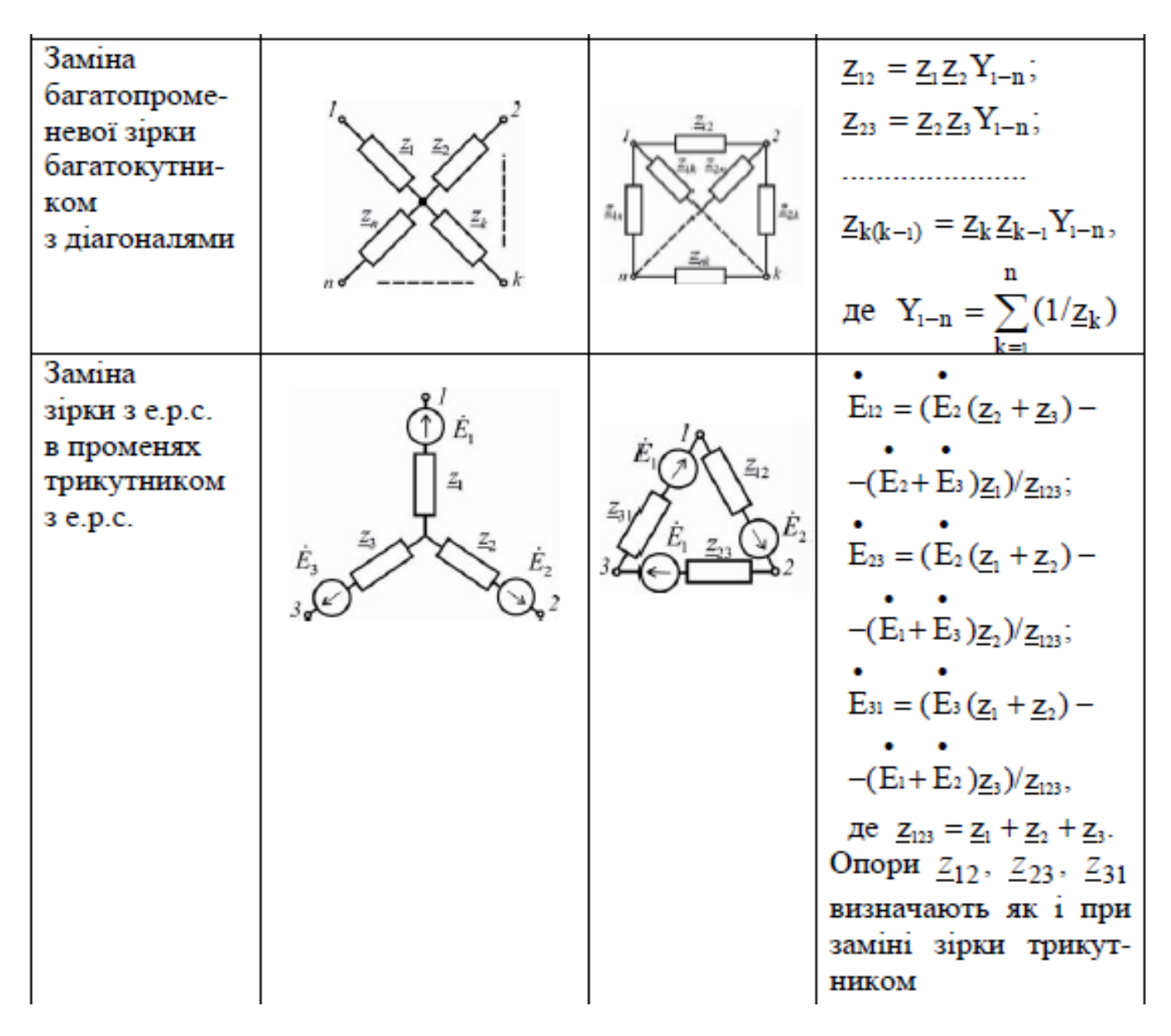

Еквівалентна заміна віток з генераторами одним еквівалентним генератором можлива, якщо [5]:

- генератори, що живлять точку КЗ, однотипні (турбогенератори або гідрогенератори);

- генератори, що живлять точку КЗ, однотипної потужності й мають приблизно однакову віддаленість від точки КЗ.

*Приклад.* Визначення взаємних опорів, наприклад, між джерелом і точкою КЗ при перетворенні схеми до радіального (променевому) типу (рис. 2.1).

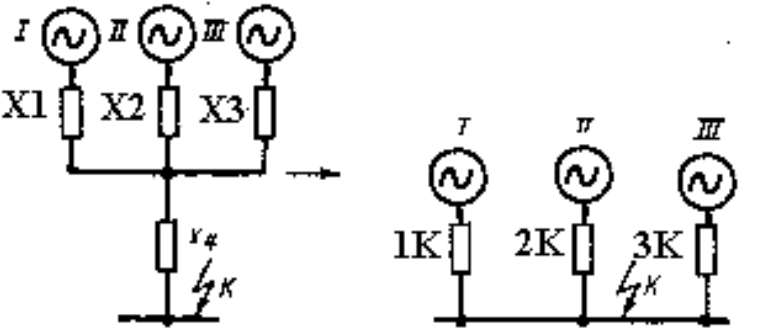

*Рис. 2.1.* Перетворення схеми

Порядок перетворення схеми:

$$
X_{e\kappa s} = X_1 || X_2 || X_3,
$$
  

$$
X_{c y u} = X_{e\kappa s} + X_4,
$$
  

$$
C_1 = X_{e\kappa s} / X_1, \quad C_2 = X_{e\kappa s} / X_2, \quad C_3 = X_{e\kappa s} / X_3.
$$

Перевірка:

$$
C_1 + C_2 + C_3 = 1.
$$

$$
X_{1K} = X_{cym}/C_1
$$
,  $X_{2K} = X_{cym}/C_2$ ,  $X_{3K} = X_{cym}/C_3$ .

При перетвореннях схем при виконанні розрахунків потрібно враховувати такі специфічні особливості.

1. Першочерговим завданням розрахунку струму КЗ є визначення струму безпосередньо в аварійній вітці або в місці КЗ. Тому перетворення схеми потрібно проводити так, щоб аварійна вітка, по можливості, була збережена до кінця перетворення або, у крайньому випадку, брала участь у ньому на останньому етапі [6].

Для цього, зокрема, кінці навантажувальних віток, ЕРС яких приймають рівними нулю, варто з'єднувати з точкою КЗ (рис. 2.2).

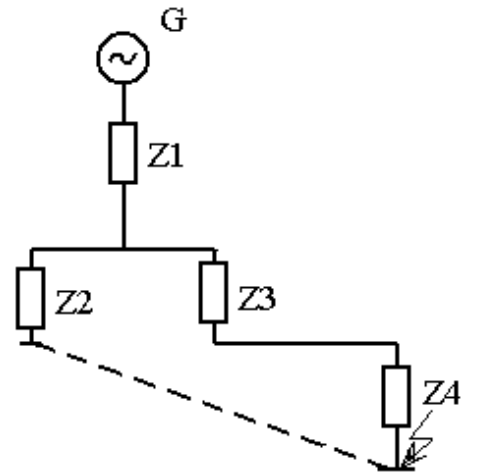

*Рис. 2.2.* Перетворення схеми

2. Коли КЗ знаходиться у вузлі з декількома вітками, підключеними до нього, цей вузол можна розірвати, зберігши на кінці кожної утвореної вітки таке ж КЗ. Далі отриману схему потрібно перетворити відносно кожної з точок КЗ, враховуючи інші вітки з КЗ як навантажувальні вітки з нульовими ЕРС (рис. 2.3).

Такий прийом ефективний, коли потрібно знайти струм в одній з віток, приєднаних до вузла КЗ.

Певні труднощі в спрощенні схем виникають, якщо точка КЗ перебуває в одному з вузлів багатокутника, до інших вузлів якого приєднані вітки з джерелами ЕРС (рис. 2.4).

Якщо точка КЗ ділить схему на дві симетричні частини, наприклад, точки  $K_1, K_2$ , то за умови однакових характеристик генераторів  $G_1, G_3$  і трансформаторів вузли **а** та **b** схеми будуть мати однакові потенціали, тому їх можна з'єднати: вітки генераторів  $G_1$  та  $G_3$  об'єднують, представляючи їх еквівалентною машиною з  $S = 2S_{\text{HOM}}$ . В результаті отримуємо схему «в», для якої справедливим буде співвідношення  $X_9 = X_2 \mid X_3, X_{10} = X_4 \mid X_5, X_{11} = X_6.$ 

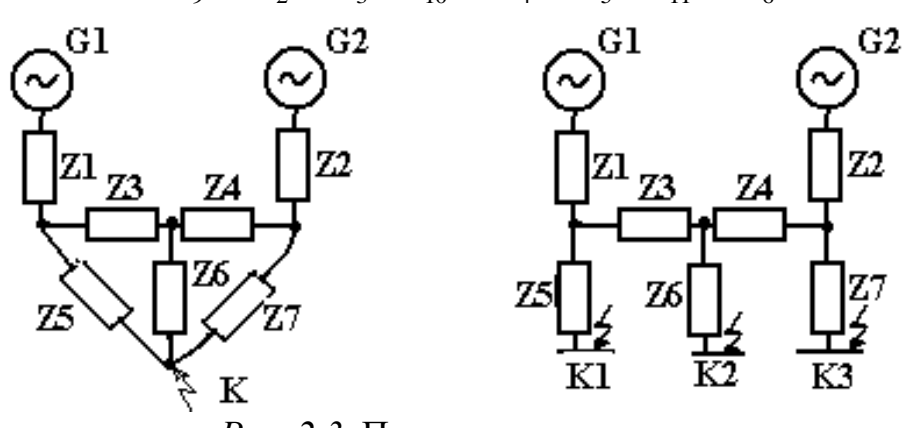

*Рис. 2.3.* Перетворення схеми

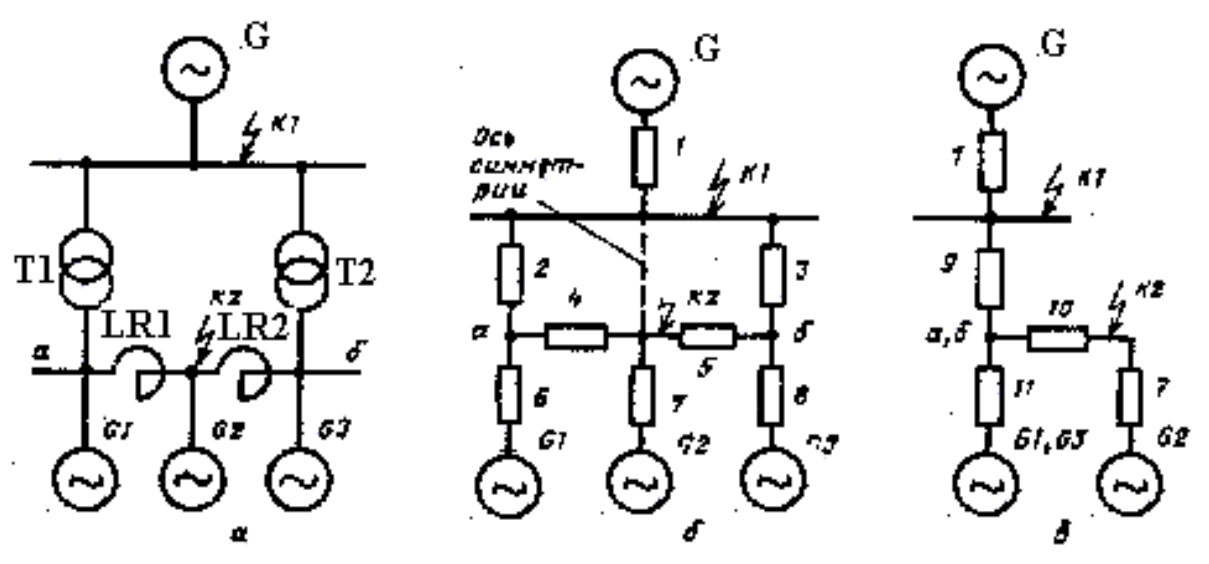

*Рис. 2.4.* Перетворення схеми

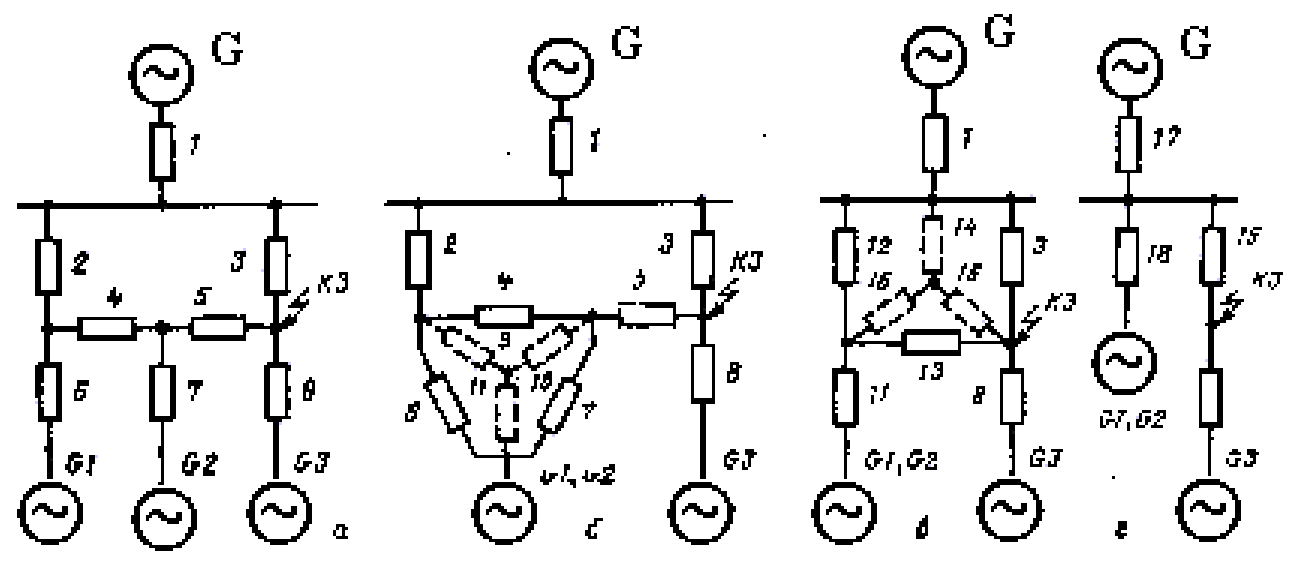

*Рис. 2.5.* Перетворення схеми

Перетворимо схему, наведену на рис. 2.5. Якщо генератори G1 та G2 ма-

ють однакові ЕРС, то їх можна об'єднати в еквівалентний генератор з потужністю S =  $2S_{HOM}$ . При такому об'єднанні утвориться трикутник опорів  $X_4$ ,  $X_6$ ,  $X_7$ (рис. 2.5 б), що перетвориться в зірку  $X_9, X_{10}, X_{11}$ . Далі перетворюючи, отрима- $\epsilon$ мо:  $X_{12} = X_2 + X_9, X_{13} = X_5 + X_{10}$ . Отриманий трикутник  $X_3, X_{12}, X_{13}$  перетвориться в зірку  $X_{14}$ ,  $X_{15}$ ,  $X_{16}$  (рис. 2.5, в). Послідовно склавши опори  $X_{17} = X_1 + X_{14}$  та  $X_{18} = X_{11} + X_{16}$ , отримаємо схему, зображену на рис. 2.5, г.

Якщо схема має однакові ЕРС, то в деяких випадках спрощення схеми досягається об'єднанням джерел. Наприклад, якщо схема на рис. 2.6, а має однакові ЕРС  $E_2$  та  $E_3$ , то об'єднуючи ці ЕРС і перетворюючи отриманий трикутник 2-3-6 в еквівалентну зірку, отримаємо схему, наведену на рис. 2.6, б.

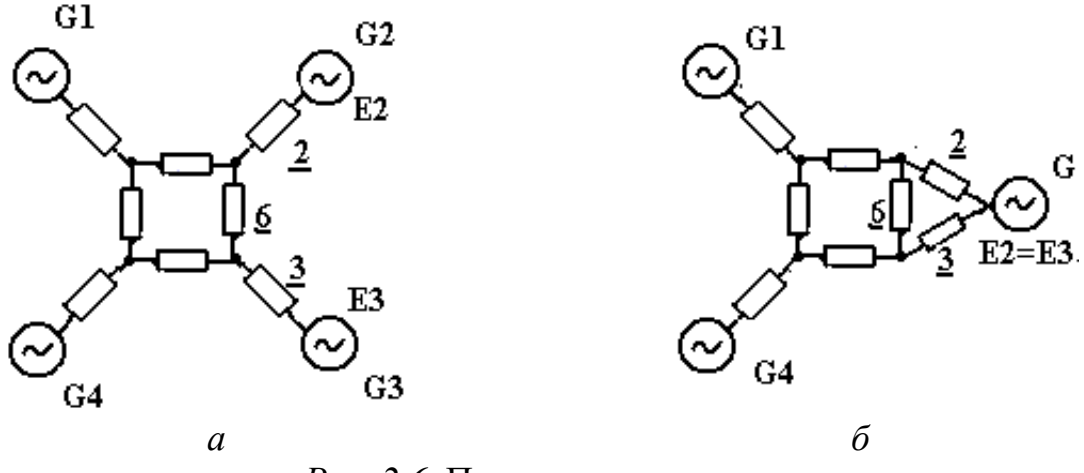

*Рис. 2.6.* Перетворення схеми

Необхідно зазначити, що труднощі перетворення схем заміщення в основному визначаються вибраним порядком виконання операцій спрощення схеми. Тому при перетворенні схем варто дотримуватися такого порядку розрахунків і запису результатів, що забезпечує перевірку отриманих результатів. Після отримання найпростішої схеми з точкою КЗ та еквівалентною ЕРС за еквівалентним опором розраховують струм КЗ. Струми й напруги в інших вітках схеми (якщо в цьому є потреба) визначають, роблячи зворотний перехід від найпростішої схеми до усе більш складної (можливо аж до вихідної) [7].

#### *Приклад 2.1*

На рис. 2.7 представлена вихідна схема та схема заміщення з вказаними параметрами. Необхідно виконати перетворення схеми заміщення й визначити її параметри при КЗ у точках  $K_1$  та  $K_2$ .

*Розв'язок.*

КЗ у точці К1.

Вітки генераторів  $G_1$  та  $G_2$  симетричні відносно точки КЗ К<sub>1</sub>, тому опір реактора Х<sub>4</sub> можна виключити зі схеми заміщення, тому що він включений між вузлами однакового потенціалу й не впливає на струм КЗ. З врахуванням цього схема заміщення при КЗ у точці К<sub>1</sub> зображена на рис. 2.8, в.

Спростимо схему:

– результуючий опір кола генератора  $G_3$ 

 $X_{11} = X_3 + X_7 = 1,55 + 0,84 = 2,39;$ 

– результуючий опір кола однотипних генераторів  $G_1$  й  $G_2$ 

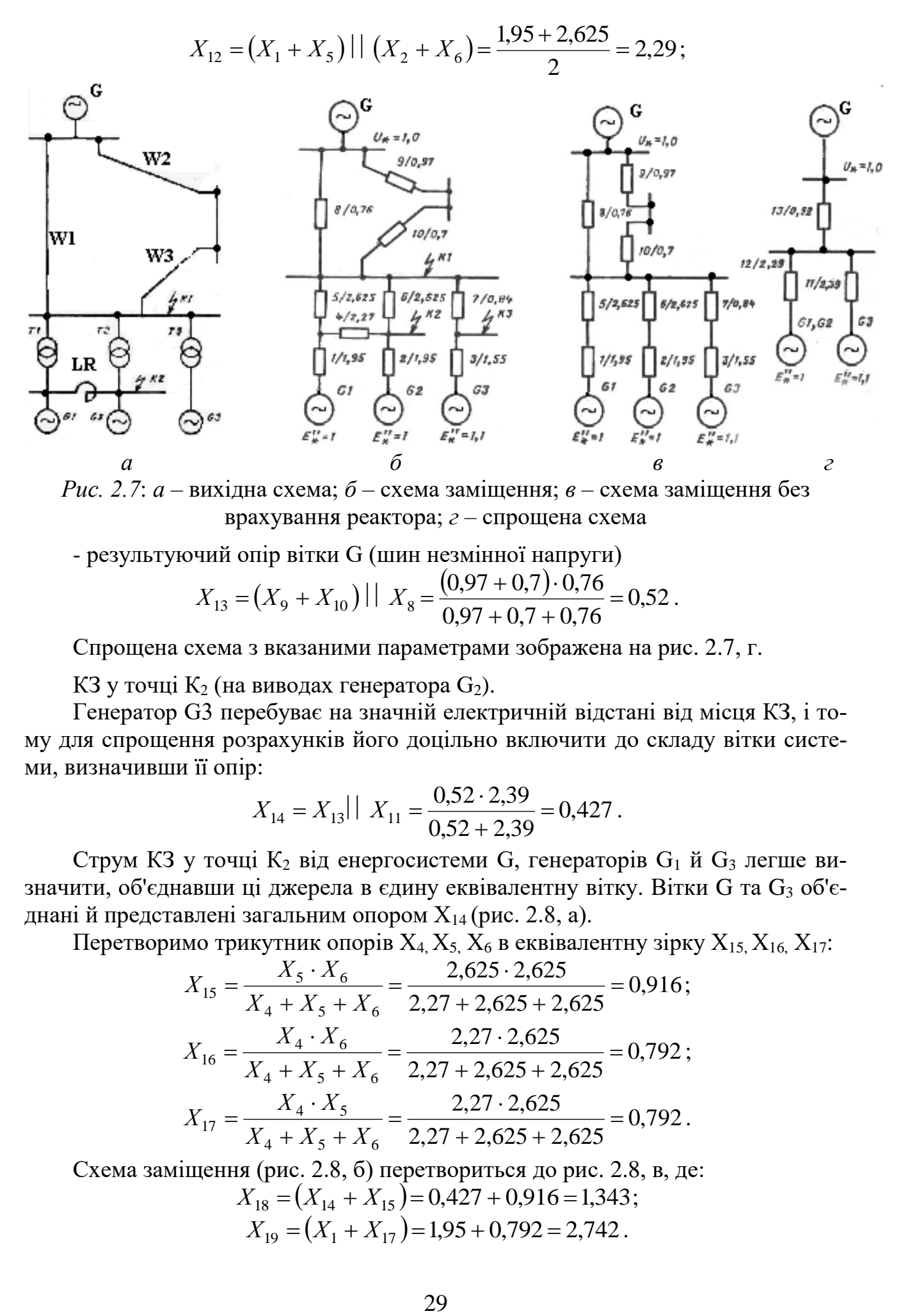

*Рис. 2.7*: *а* – вихідна схема; *б* – схема заміщення; *в* – схема заміщення без врахування реактора; *г* – спрощена схема

- результуючий опір вітки G (шин незмінної напруги)

$$
X_{13} = (X_9 + X_{10}) \mid X_8 = \frac{(0.97 + 0.7) \cdot 0.76}{0.97 + 0.7 + 0.76} = 0.52.
$$

Спрощена схема з вказаними параметрами зображена на рис. 2.7, г.

КЗ у точці  $K_2$  (на виводах генератора  $G_2$ ).

Генератор G3 перебуває на значній електричній відстані від місця КЗ, і тому для спрощення розрахунків його доцільно включити до складу вітки системи, визначивши її опір:

$$
X_{14} = X_{13}
$$
  $|X_{11} = \frac{0.52 \cdot 2.39}{0.52 + 2.39} = 0.427$ .

Струм КЗ у точці К<sub>2</sub> від енергосистеми G, генераторів  $G_1$  й  $G_3$  легше визначити, об'єднавши ці джерела в єдину еквівалентну вітку. Вітки G та  $G_3$  об'єднані й представлені загальним опором  $X_{14}$  (рис. 2.8, а).

Перетворимо трикутник опорів  $X_4, X_5, X_6$  в еквівалентну зірку  $X_{15}$ ,  $X_{16}$ ,  $X_{17}$ :

$$
X_{15} = \frac{X_5 \cdot X_6}{X_4 + X_5 + X_6} = \frac{2,625 \cdot 2,625}{2,27 + 2,625 + 2,625} = 0,916;
$$
  
\n
$$
X_{16} = \frac{X_4 \cdot X_6}{X_4 + X_5 + X_6} = \frac{2,27 \cdot 2,625}{2,27 + 2,625 + 2,625} = 0,792;
$$
  
\n
$$
X_{17} = \frac{X_4 \cdot X_5}{X_4 + X_5 + X_6} = \frac{2,27 \cdot 2,625}{2,27 + 2,625 + 2,625} = 0,792.
$$

Схема заміщення (рис. 2.8, б) перетвориться до рис. 2.8, в, де:  $X_{18} = (X_{14} + X_{15}) = 0,427 + 0,916 = 1,343;$ 

$$
X_{19} = (X_1 + X_{17}) = 1,95 + 0,792 = 2,742.
$$

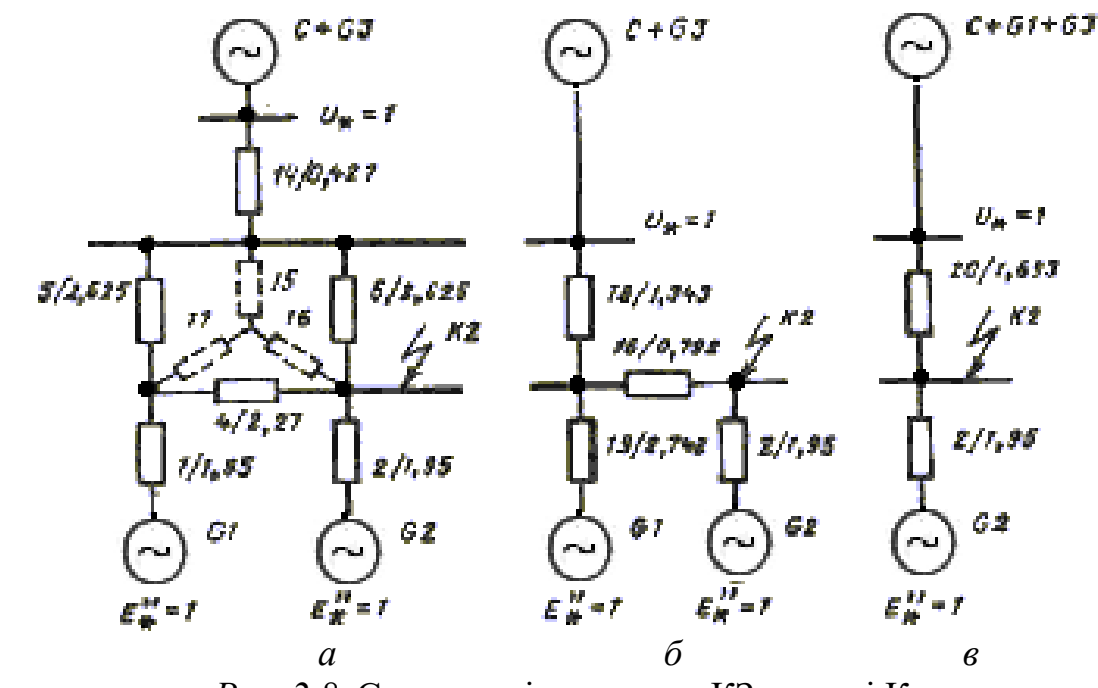

*Рис. 2.8.* Схеми заміщення для КЗ у точці К<sup>2</sup>

Підсумкова схема заміщення для розрахунків струму КЗ у точці К<sub>2</sub> буде мати вигляд, представлений на рис. 2.8, в. Опір еквівалентної вітки:

$$
X_{20} = X_{16} + X_{18}
$$
 ||  $X_{19} = 0,792 + \frac{1,343 \cdot 2,742}{1,343 + 2,742} = 1,693$ .

#### *Приклад 2.2.*

Для схеми, представленої на рис. 2.9, скласти схему заміщення й перетворити її в зірку відносно точки КЗ при таких вихідних даних у відносних одиницях:  $X1(G)=0,2$ ;  $X2(W1)=0,15$ ;  $X3(T)=0,26$ ;  $X4(LR)=0,3$ ;  $X5(W2)=0,04$ ;  $X6(G1)=$  $=0,25$ ; X7(H) $=0,4$ .

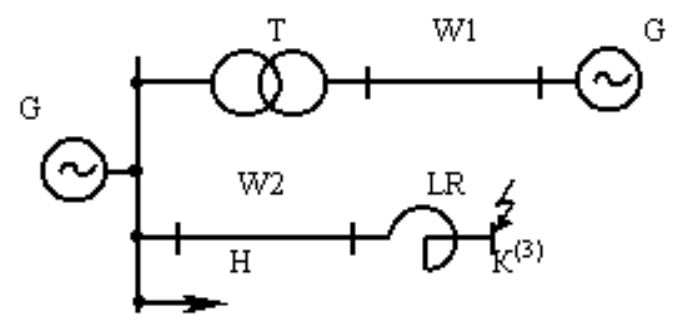

*Рис. 2.9.* Вихідна схема для прикладу 2.2

#### *Розв'язок*

Схема заміщення зі значеннями опорів наведена на рис. 2.10.

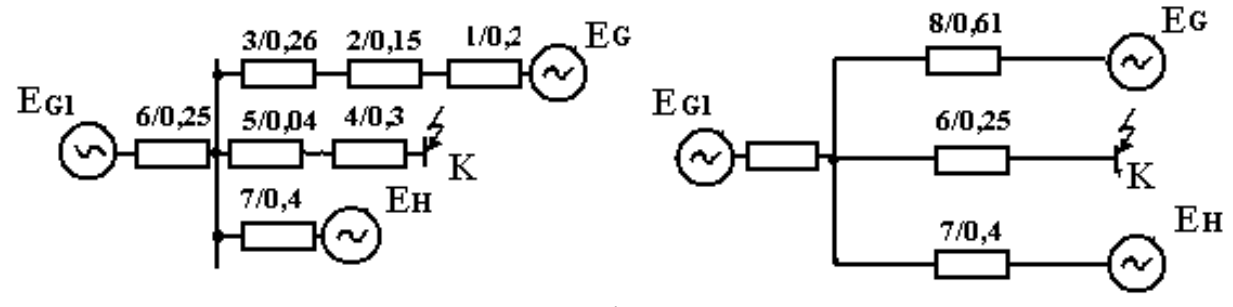

*Рис. 2.10.* Схема заміщення наприклад 2.2

IIepersophimo cxeny 3axiujeth B inponeheby 3jRFy BijRtocho to tokr 183:  
\n
$$
X_8 = X_1 + X_2 + X_3 = 0.2 + 0.15 + 0.26 = 0.61
$$
;  
\n $X_6 = 0.25$ ;  
\n $X_7 = 0.4$ ;  
\n $X_9 = X_4 + X_5 = 0.3 + 0.04 = 0.34$ ;  
\n $X_{EKB} = X_8 || X_6 || X_7 = 0.61 // 0.25 // 0.4 = \frac{0.61 \cdot 0.25 \cdot 0.4}{0.61 \cdot 0.25 + 0.61 \cdot 0.4 + 0.4 \cdot 0.25} = \frac{0.061}{0.153 + 0.244 + 0.1} = \frac{0.061}{0.497} = 0.123$ ;  
\n $C_1 = \frac{X_{EKB}}{X_8} = \frac{0.123}{0.61} = 0.2$ ;  
\n $C_2 = \frac{X_{EKB}}{X_6} = \frac{0.123}{0.25} = 0.49$ ;  
\n $C_3 = \frac{X_{EKB}}{X_7} = \frac{0.123}{0.4} = 0.31$ .  
\n $IIepe\varepsilonipka : C_1 + C_2 + C_3 = 1$   
\n $0.2 + 0.49 + 0.31 = 1$ ;  
\n $X_2 = X_{EKB} + X_9 = 0.123 + 0.34 = 0.463$ ;  
\n $X_2 = \frac{X_{EKB}}{X_2} = \frac{0.463}{0.463} = 0.22$ ;  
\n $X_2 = \frac{X_{EKB}}{X_2} = \frac{0.463}{0.463} = 0.05$ .

$$
X'_{10} = \frac{X_{\Sigma}}{C_1} = \frac{0,463}{0,2} = 2,32; \qquad X'_{11} = \frac{X_{\Sigma}}{C_2} = \frac{0,463}{0,49} = 0,95;\\ X'_{12} = \frac{X_{\Sigma}}{C_3} = \frac{0,463}{0,31} = 1,49.
$$

Після перетворення схема буде мати вигляд, представлений на рис. 2.11.

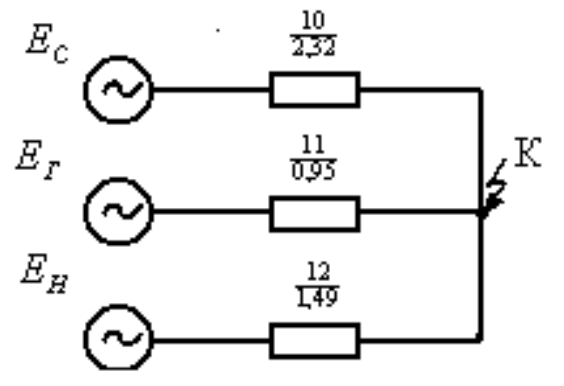

Рис. 2.11. Перетворена схема

### 2.2. Параметри елементів для прямої послідовності

Параметри елементів для схеми прямої послідовності визначаються завданням, в якому вони дані у відносних одиницях за номінальних умов для заданого елементу, або іменованих одиницях (повітряні лінії, реактори). Додатково розрахунок параметрів окремих послідовностей проводиться так.

Генератори. Опори прямої послідовності генераторів в початковий момент часу визначаються так:

$$
x_z = x''_d \frac{S_\delta}{S_\mu},\tag{2.1}
$$

де  $x''_d$  – надперехідний опір у відносних одиницях;

*S<sup>н</sup>* – номінальна потужність генератора.

*Узагальнене навантаження.* Його опір для прямої послідовності

$$
x_{\scriptscriptstyle H} = 0.35 \cdot \frac{S_{\scriptscriptstyle \delta}}{S_{\scriptscriptstyle H}}.
$$

*Трансформатори.* Для них опір розсіювання прямої послідовності

$$
x_{1m} = \frac{U_{K\%}}{100} \cdot \frac{S_{\delta}}{S_{\mu}},
$$
\n(2.2)

де *<sup>U</sup>к*% – напруга короткого замикання трансформатора;

*S<sup>н</sup>* – номінальна потужність трансформатора.

*Автотрансформатор.* Опори автотрансформатора високої, середньої і низької напруги

$$
x_{B} = \frac{0.5(U_{kBC} + U_{kBH} - U_{kCH})S_{\delta}}{100}S_{\delta},
$$
\n(2.3)

$$
x_c = \frac{0.5(U_{kBC} + U_{kCH} - U_{kBH})}{100} \frac{S_{\delta}}{S_n},
$$
\n(2.4)

$$
x_{H} = \frac{0.5(U_{kBH} + U_{kCH} - U_{kBC})}{100} \frac{S_{\delta}}{S_{n}}.
$$
\n(2.5)

*Струмообмежувальний реактор.* Для реакторів

$$
x_{p} = x_{p(O_{M})} \frac{S_{\delta}}{U_{\text{sym}}^{2}}, \qquad (2.6)
$$

де  $x_{p(\theta w)}$  – опір реактора в іменованих одиницях;

*<sup>U</sup><sup>н</sup> уст* – середня номінальна напруга ступеня, де встановлений реактор.

*Повітряні лінії.* Для повітряних ліній опір прямої послідовності

$$
x_{1n} = x_{num}l \cdot \frac{S_{\delta}}{U_{\mu}^2},
$$
\n(2.7)

де *<sup>х</sup>пит* <sup>−</sup> питомий опір лінії; – довжина лінії; *U<sup>н</sup>* – середня номінальна напруга.

Схеми заміщення окремих послідовностей (прямої, зворотної і нульової) складаються відповідно до заданої схеми електричних з'єднань.

*Схема прямої послідовності* відповідає схемі, складеній для розрахунку симетричного трифазного КЗ. Залежно від використовуваного методу розрахунку і часу генератори і навантаження вводяться в неї відповідними реактивностями і ЕРС [8].

### **Індивідуальне завдання до практичного заняття №2**

Відповідно до варіанту (рис. 1.2 – рис. 1.5 та табл. 1.3 – табл. 1.6, практичне заняття №1) для заданої системи електропостачання визначити еквівалентний опір схеми прямої послідовності відносно точки КЗ. Схематично показувати всі етапи перетворення СЕП прямої послідовності.

## *Контрольні питання*

1. Які системи одиниць використовуються при розрахунках електромагнітних перехідних процесів?

2. У яких випадках застосовують розрахунки в іменованих одиницях?

3. За яким алгоритмом обчислюють струми КЗ в іменованих одиницях?

4. Дайте визначення поняттю "відносна одиниця".

5. Які параметри вибираються як базові при розрахунках струмів КЗ у відносних одиницях?

6. Як вивести типові формули для розрахунків струмів КЗ у відносних одиницях?

7. Наведіть основні правила складання схем заміщення.

8. Як перетворюють паралельні та послідовні ділянки СЕП?

9. Як організувати згортання і розгортання складних схем СЕП? Наведіть приклади.

10. Поясніть перетворення трикутника в зірку та наведіть основні співвідношення.

11. Поясніть перетворення зірки в трикутник та наведіть основні співвідношення.

12. Як відбувається еквівалентування генератора? Покажіть на прикладі.

13. Поясніть спрощені методи згортання схеми СЕП.

### **Робота 3. ВИЗНАЧЕННЯ ВЗАЄМНИХ ОПОРІВ**

Для знаходження взаємного опору між джерелом і точкою КЗ можна використовувати методи, відомі з теорії лінійних електричних кіл: перетворення зірки в трикутник, трикутника в зірку, а також багатопроменевої зірки в повний багатокутник.

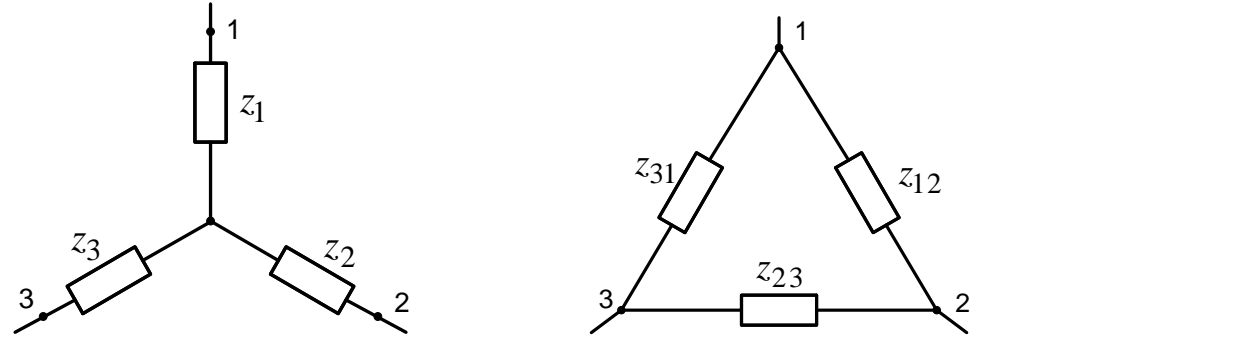

Рис. 3.1. Перетворення трипроменевої зірки в трикутник

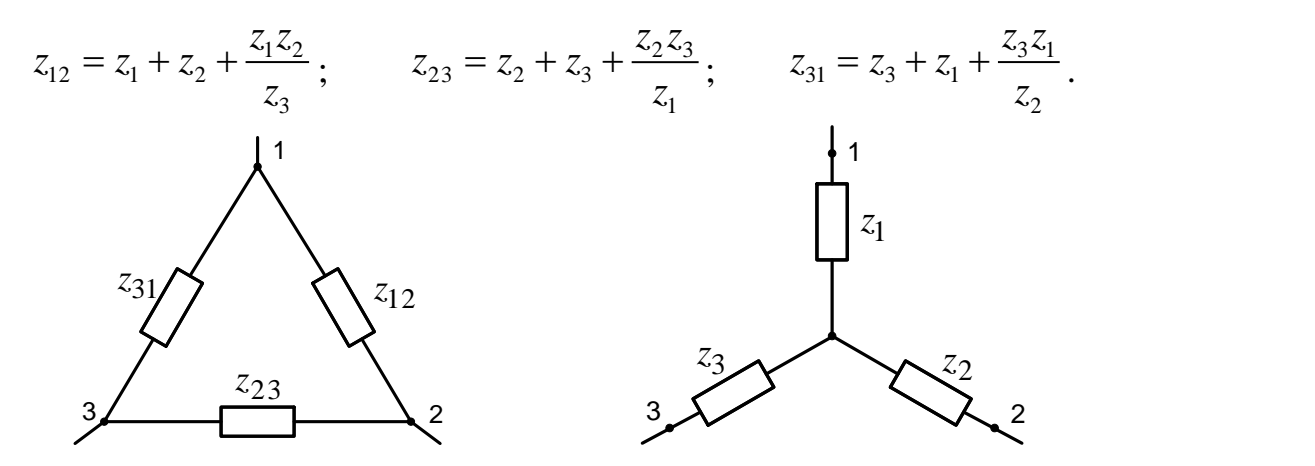

Рис. 3.2. Перетворення трикутника в зірку

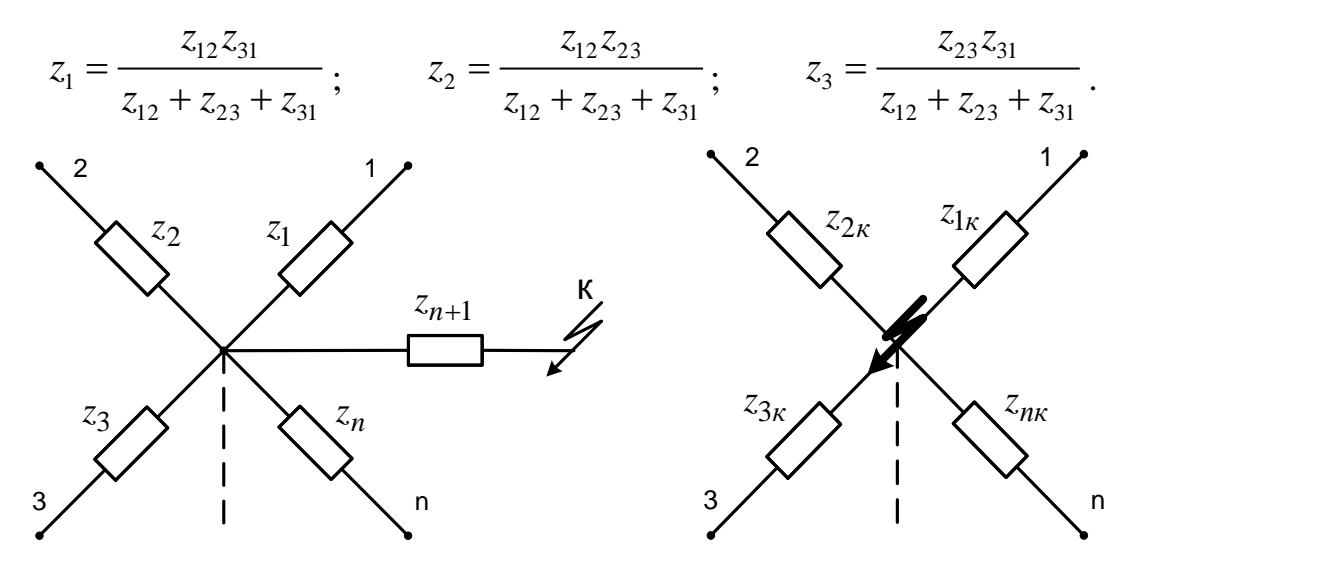

Рис. 3.3. Перетворення багатопроменевої зірки

$$
z_{1\kappa} = z_1 z_{n+1} \Sigma \frac{1}{z_i} \qquad z_{2\kappa} = z_2 z_{n+1} \Sigma \frac{1}{z_i} \qquad \dots, \qquad z_{n\kappa} = z_n z_{n+1} \Sigma \frac{1}{z_i} ,
$$

 $\mu$   $z_i = z_1 + z_2 + \ldots + z_n + z_{n+1}$ .

Для знаходження розподілу струмів в схемі при використанні методу випрямлених характеристик і аналітичного методу можна обійтися без перетворення схеми, а безпосередньо використовувати відомі методи розрахунку: метод контурних струмів, метод вузлової напруги та ін.

На практичному занятті №2 було проведено перетворення схеми до простого вигляду за допомогою коефіцієнтів розподілу (струморозподілу). Коефіцієнти розподілу (частки від одиничного струму) знаходяться як відносні струми для початкового моменту КЗ, і знайдений струморозподіл поширюється на весь процес, аж до  $t = \infty$ . Це, однак, вносить певну похибку, оскільки опори джерел при перехідному процесі змінюються з часом.

За відомим коефіцієнтом розподілу  $C_m$  будь-якого *m*-го джерела (генератора) і результуючого опору схеми  $x_{\Sigma}$  можна знайти взаємний опір між цим джерелом і точкою КЗ.

$$
x_{km} = \frac{x_{\Sigma}}{C_m} \,. \tag{3.1}
$$

Коефіцієнт розподілу знаходиться розгортанням схеми від результуючого опору до початкової схеми. Нижче показаний спосіб знаходження коефіцієнтів розподілу для випадків паралельного і послідовного з'єднання опорів [9].

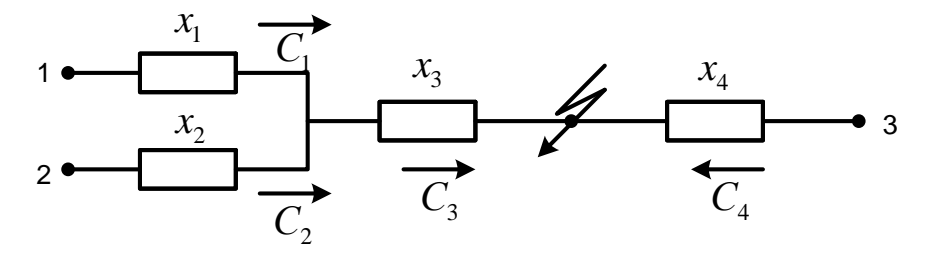

Рис. 3.4. Початкова схема

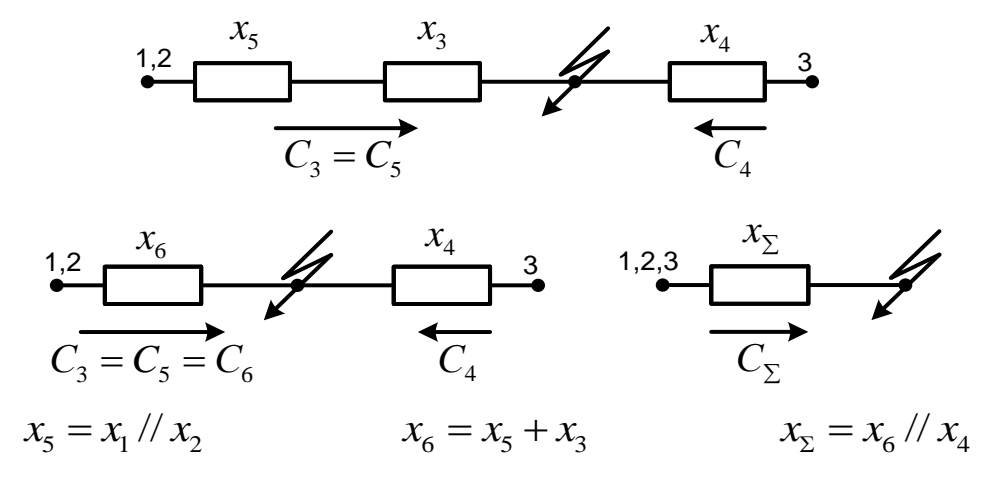

Рис. 3.5. Етапи перетворення початкової схеми

Розрахунок коефіцієнтів розподілу:

$$
C_{\Sigma} = 1
$$
,  $C_4 = \frac{x_{\Sigma}}{x_4}$ ,  $C_6 = C_3 = C_5 = \frac{x_{\Sigma}}{x_6}$ ,  $C_1 = \frac{x_{\Sigma}}{x_1} C_3$ ,  $C_2 = \frac{x_{\Sigma}}{x_2} C_3$ ,

$$
C_1 + C_2 + C_4 = 1
$$

Для схеми, перетвореної з трикутника в зірку або навпаки, розрахунок коефіцієнтів розподілу можна провести за законами Кірхгофа, тобто:

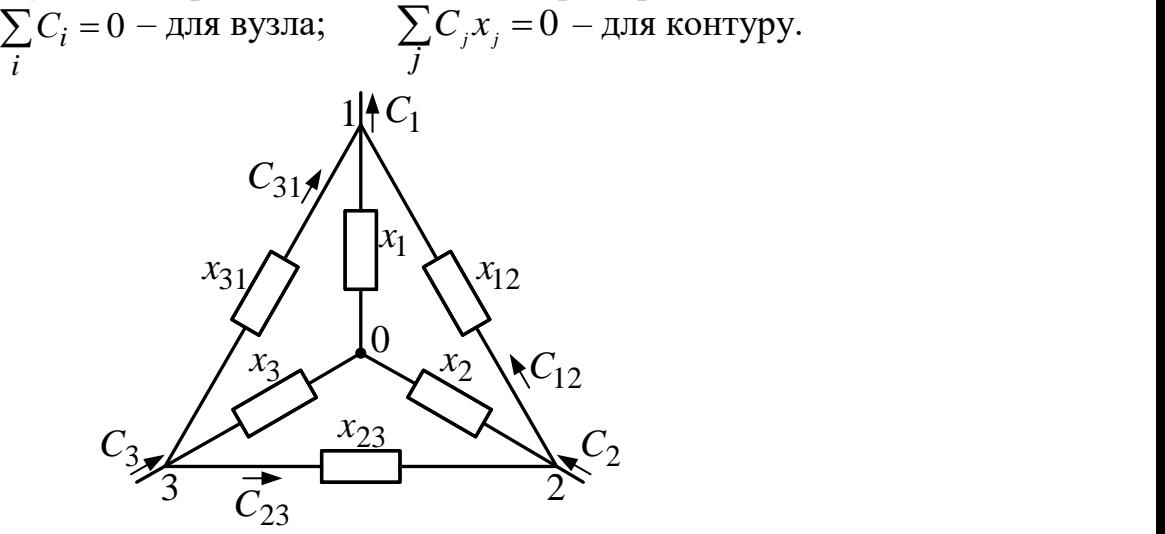

Рис. 3.6. Початкова схема

Для прийнятого на рис. 3.6 напрямку коефіцієнтів розподілу [10]:

- вузол 1:  $C_{31} + C_{12} C_1 = 0$ ;
- вузол 2:  $C_{23} C_{12} + C_2 = 0$ ;
- вузол 3:  $C_{31} C_{23} + C_{3} = 0$ ;
- контур 1201:  $C_{12}x_{12} + C_2x_2 + C_1x_1 = 0$ ;
- контур 2302:  $C_{23}x_{23} + C_{3}x_{3} C_{2}x_{2} = 0$ ;
- $\frac{1}{2^{3}}$   $\frac{1}{2^{5}}$  3103:  $C_{31}x_{31} C_{1}x_{1} C_{3}x_{3} = 0$ .

З отриманих співвідношень можна визначити невідомі коефіцієнти розподілу. Сума коефіцієнтів розподілу всіх джерел живлення точки КЗ має дорівнювати одиниці.

#### **Індивідуальне завдання до практичного заняття №3**

Відповідно до варіанту (рис. 1.2 – рис. 1.5 та табл. 1.3 – табл. 1.6, практичне заняття №1) для заданої системи електропостачання визначити взаємні опори для кожного з генераторів відносно точки КЗ. Представити еквівалентну схему у вигляді багатопроменевої зірки.

### *Контрольні питання*

1. Що називають найпростішою трифазною системою?

2. Дайте визначення джерелу нескінченної потужності.

3. Що таке потужність короткого замикання?

4. Як по векторній діаграмі визначити миттєві значення напруг і струмів у фазі.

5. Наведіть алгоритм розрахунку трифазного КЗ у найпростішій трифазній системі, яка живиться джерелом нескінченної потужності.

# **Робота 4. РОЗРАХУНОК ПЕРІОДИЧНОЇ СКЛАДОВОЇ СТРУМУ КОРОТКОГО ЗАМИКАННЯ**

Метою даного розрахунку є визначити значення періодичної складової повного струму КЗ в перший період (початкове значення) як основної розрахункової величини. Періодична складова повного струму є алгебраїчною сумою періодичних складових струмів окремих джерел і в загальному випадку залежить від часу

$$
I_{n\kappa t\Sigma} = \sum_{m} I_{n\kappa t m}.
$$
 (4.1)

Способи знаходження періодичної складової залежать від розрахункового методу і розглянуті далі.

*Аналітичний метод* застосовується при відомих значеннях ЕРС і опорів для моменту часу, що цікавить. Зазвичай це перший період короткого замикання або початковий момент часу. За наявності декількох джерел необхідно виділити струм від системи (незмінний в часі) і струм від решти генераторів або струми окремих груп генераторів, для яких періодична складова струму в часі змінюється (поняття системи застосовується в курсовій роботі).

Початкове значення періодичного струму КЗ від джерела з номером *т* визначається аналітично за формулою:

$$
I''_{n\kappa m} = \frac{E''_{0m}}{x_{\kappa m}} I_{\delta} , \qquad (4.2)
$$

де 3 *б б б S I U*  $=\frac{G_{\delta}}{G_{\delta I}}$  (кА) – базисний струм, приведений до номінальної напруги в то-

чці КЗ;

де  $E_{0}^{r}$ 

 $E''_{0\Sigma}$ 

*i i*

*E*

*i*

 $x_{\kappa m}$  – взаємний опір між точкою КЗ і джерелом.

Далі використовується формула (4.1). Результуючий початковий струм також може бути знайдений за виразом

$$
I''_{n\kappa\Sigma} = \frac{E''_{0\Sigma}}{\chi_{\Sigma}} I_{\delta},
$$
\n(4.3)\n
$$
\zeta''_{0\Sigma} = \frac{\Sigma E_i Y_i}{\Sigma Y_i} - \text{ekbiaanethra EPC}; \ Y_i = \frac{1}{x_{\kappa i}}.
$$

*Метод типових кривих.* Для знаходження струму для довільного моменту часу (у курсовій роботі для часу  $t = 0,1$  с і  $t = \infty (t = 3c)$ ) спільно з аналітичним розрахунком початкового струму використовуються типові криві зміни струму (рис. 4.1). При цьому струм від системи не змінюється з часом, а струм від решти генераторів або струми окремих груп генераторів визначаються з використанням типових кривих [11].

Для цього заздалегідь аналітично визначається  $I''_{n\kappa\tau}$  і номінальний струм

3 *Н Sн I Uн*  $=\frac{3\pi}{\sqrt{2}}$  для виділеної групи генераторів, а також їх відношення  $\alpha = I''_{n\kappa}$  /*Iн*.

При визначенні с обидва струми мають бути визначені в одній системі одиниць і при одній напрузі. Для визначеного значення  $\,c\,$ за типовими кривими визначають зміну початкового значення струму генератора до заданого момен-*I*

ту часу  $\gamma = \frac{m v_r}{I''}$ г *n кt n к I*  $\gamma = \frac{m v}{I''}$  і знаходять необхідну величину періодичної складової струму

КЗ генератора  $I_{n \kappa t_r} = \gamma I_{n \kappa \tau}''$  і в місці КЗ:

$$
I_{n\kappa t} = \gamma I_{n\kappa}'' \,. \tag{4.4}
$$

Струм від системи приймають незмінним в часі і підсумовують із визначеними для заданого моменту часу значень струмів генераторів. Стале значення струму КЗ визначається для часу *t* <sup>=</sup> 3 с.

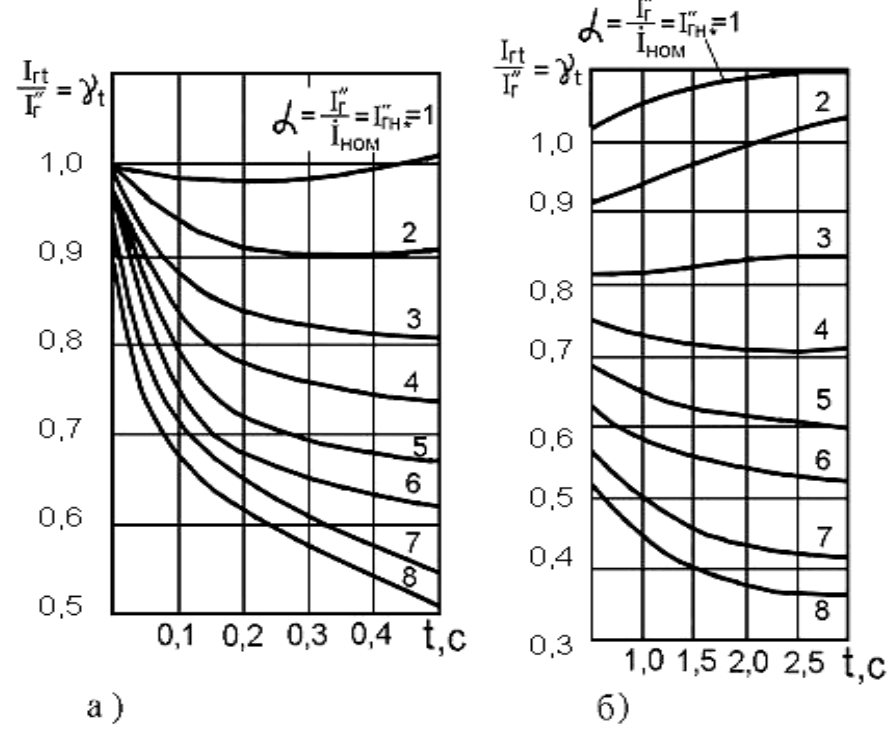

Рис. 4.1. Типові криві струмів короткого замикання генераторів: а) для часу до 0,5 с; б) для часу від 0,5 с до 3 с

*Метод розрахункових кривих.* Цей метод, розроблений в 1940 р., дозволяє визначити відносне значення періодичної складової струму КЗ залежно від електричної віддаленості і часу. Розрахунок необхідно проводити окремо від різних за типом і віддаленістю груп генераторів (розрахунок за індивідуальною зміною) [12].

Знайдені взаємні реактивності виражають у відносних одиницях, приведених до сумарної номінальної потужності генераторів, що входять до відповідної групи виділених джерел, тобто визначають розрахункові реактивності

$$
x_{\kappa m \, pacu} = x_{\kappa m} \frac{S_{\kappa m}}{S_{\delta}} \,. \tag{4.5}
$$

За відповідними розрахунковими кривими (рис. 4.2) визначають кратність періодичної складової струму КЗ для потрібного моменту часу  $I_{n_\text{rstm}}$  і знаходять діюче значення періодичної складової струму в місці КЗ в потрібний момент часу:

$$
I_{n\kappa t m} = I_{*n\kappa t m} I_{\kappa m} , \qquad (4.6)
$$

де  $I_{nm} = \frac{S_{n\Sigma}}{\sqrt{3}U}$  – номінальний струм джерел.

Далі використовується формула (4.1).

Якщо розрахунковий опір у вітці з виділеною групою джерел задовольняє нерівності

$$
x_{\rm km\, \rm pcV} > 3
$$

то струм КЗ не залежить від часу і визначається аналітично

$$
I_{n \times t m} = \frac{I_{\delta}}{x_{\kappa m}} = \frac{I_{n m}}{x_{\kappa m \, p a c u}}.
$$
 (4.7)

Формула (4.7) використовується також для знаходження струму КЗ від системи.

Метод випрямлених характеристик. Особливістю методу є необхідність визначення ЕРС генераторів  $E_t$  і їх опорів  $x_t$  для кожного моменту часу за спеціальними кривими (рис. 4.3). Це потребує багатократного знаходження взаємних опорів і ЕРС окремих груп генераторів. При використанні цього методу генератори з АРЗ можуть працювати в двох режимах [13]:

а) режим збудження при

$$
x_{\epsilon H} \le x_{\kappa pt}, \qquad I_{\kappa H} \ge I_{\kappa p \kappa H}; \tag{4.8}
$$

б) режим нормальної напруги:

$$
x_{\rm gal} \ge x_{\rm kpt}, \qquad I_{\rm nkt} \le I_{\rm kpmkt} \tag{4.9}
$$

У першому випадку (формула (4.8)) генератор вводиться в схему заміщення своїми параметрами  $E_t$  і  $x_t$ , визначеними за кривими типових генераторів, або при відомих параметрах генераторів з урахуванням формул:

$$
E_t = E_{app} - (E_{app} - E_0'') \delta_{Et}; \qquad x_t = x_d - (x_d - x_d'') \sigma_{xt}, \qquad (4.10)
$$

де  $\delta_{Et}$  і  $\sigma_{xt}$  – коефіцієнти, визначені за кривими методу випрямлених характеристик для генераторів, що мають нетипові параметри;

 $E_{_{qnp}}$  – граничне (максимальне) значення синхронної ЕРС;

 $x_{d}$  – синхронний опір генератора.

Для режиму нормальної напруги (4.9) генератор має бути введений в схему  $E_t = U_{tt}$  Ta  $x_t = 0$ :

$$
x_{\rm spt} = x_t \frac{U_{\rm H}}{E_{\rm t} - U_{\rm H}}; \tag{4.11}
$$

$$
I_{\kappa p n \kappa t} = \frac{U_{\kappa}}{x_{\kappa p t}}.
$$
\n(4.12)

Для розрахунку схеми всі генератори з АРЗ залежно від очікуваного для них режиму вводяться до схеми або своїми  $x_t$  і  $E_t$ , або  $E_t = U_{tt}$ ,  $x_t = 0$ .

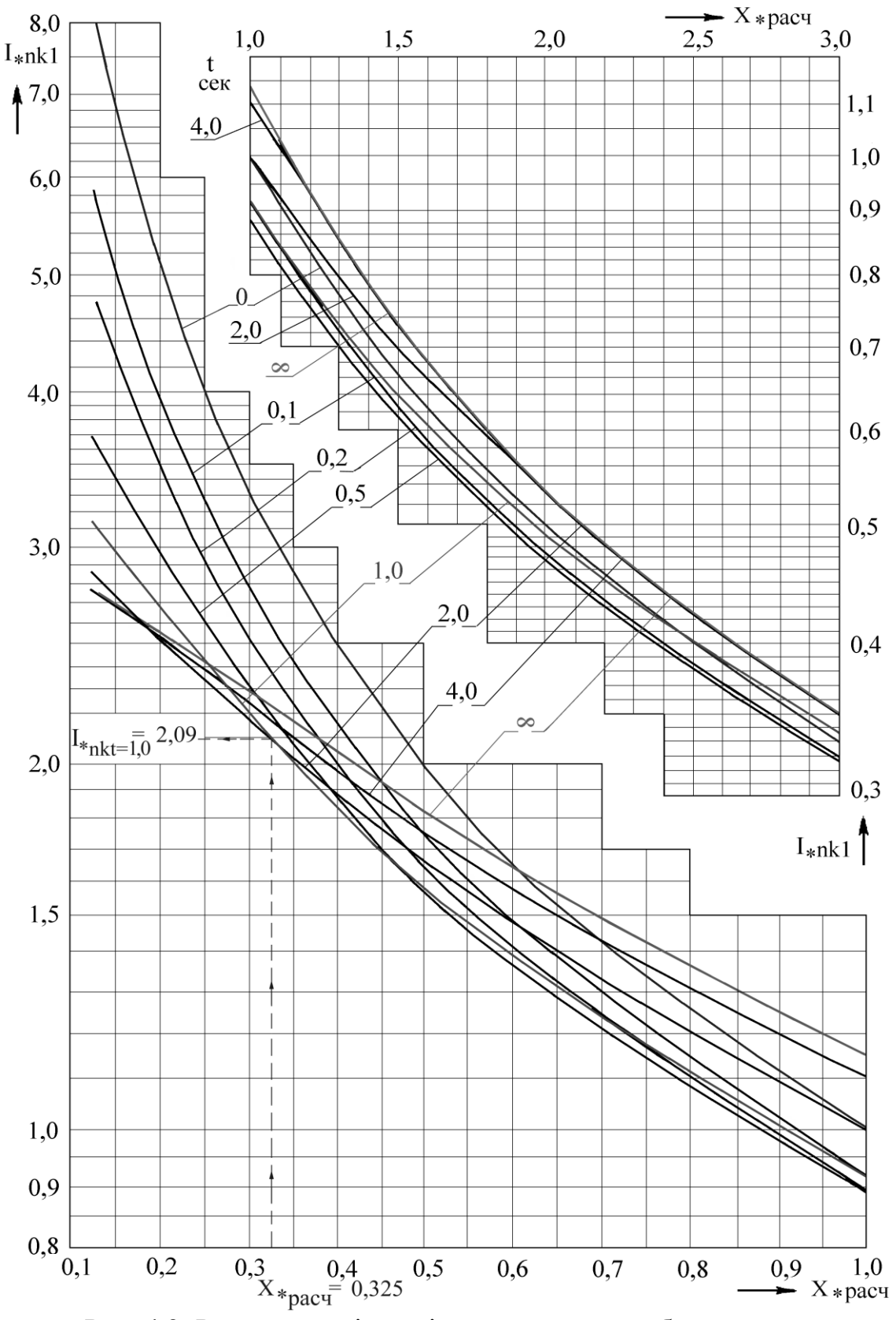

Рис. 4.2. Розрахункові криві для типового турбогенератора

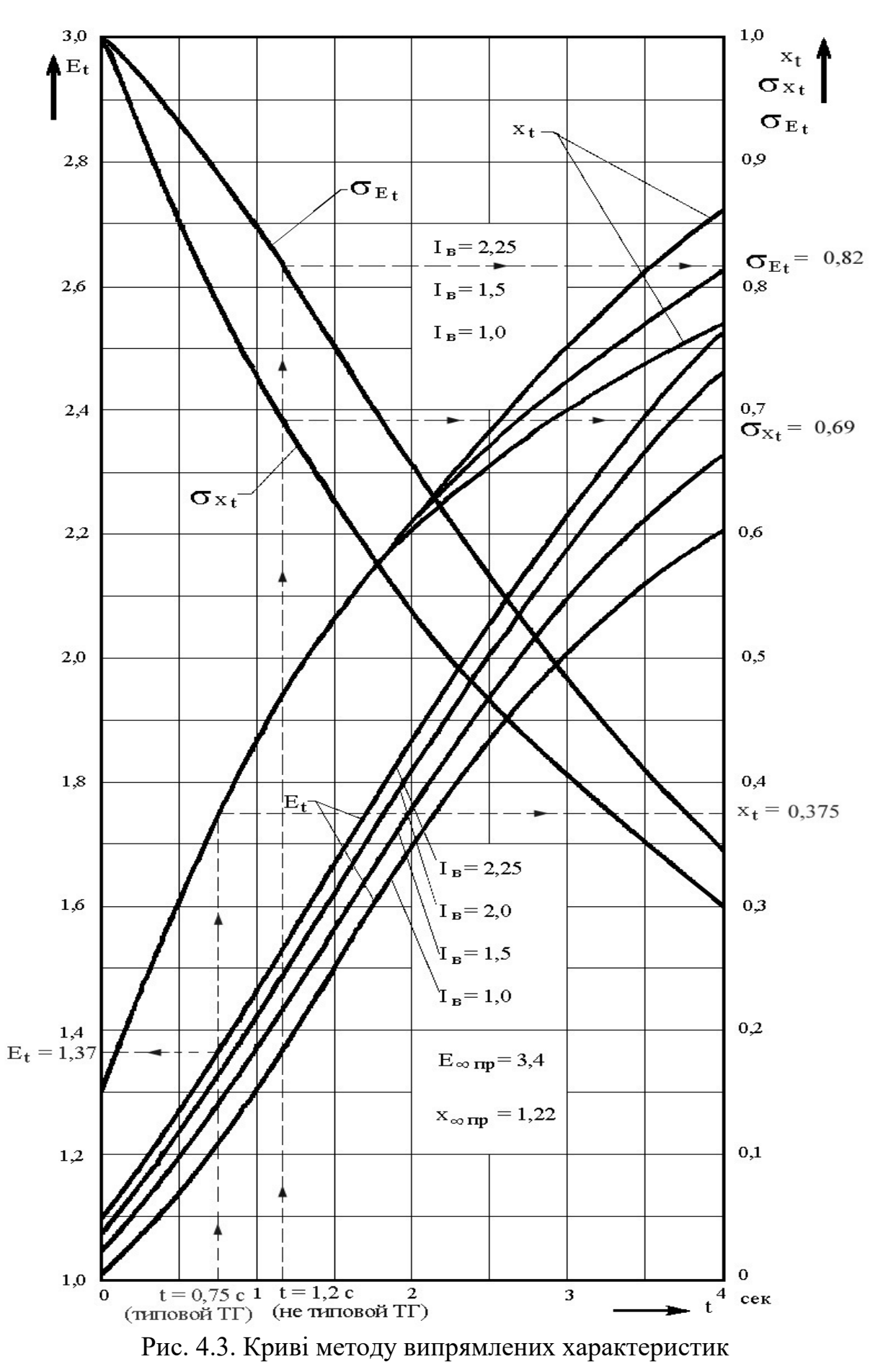

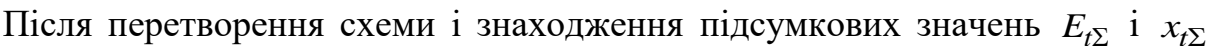

струм КЗ для потрібного моменту часу визначається за формулою

$$
Inkt = \frac{E_{t\sum}}{x_{t\sum}} I_{\delta} \tag{4.13}
$$

Після знаходження струму КЗ перевіряється вірність вибраних режимів генераторів для складних схем. Для цього знаходять струми генераторів і порівнюють їх з критичними. При цьому мають збігатися вибрані і отримані в результаті розрахунку умови (4.8) і (4.9). Якщо виявиться, що режими вибрані невірно, то їх слід змінити і повторити розрахунок. Для розгортання схеми допускається використовувати коефіцієнти розподілу, знайдені для схеми початкового моменту КЗ [14].

При знайдених взаємних опорах між джерелом і точкою КЗ режим може бути заданий достовірно в першому ж розрахунку.

Стале значення струму КЗ визначається при *t* <sup>=</sup> 4 с.

### **Індивідуальне завдання до практичного заняття №4**

Відповідно до варіанту (рис. 1.2 – рис. 1.5 та табл. 1.3 – табл. 1.6, практичне заняття №1) для заданої системи електропостачання визначити початкове значення періодичної складової струму трифазного КЗ від кожного джерела, сумарний струм трифазного КЗ та значення струму КЗ для часу 0.2 с та 2 с.

### *Контрольні питання*

1. Поясніть особливості турбогенераторові і гідрогенераторів.

2. Охарактеризуйте конструкцію та принцип дії турбо- та гідрогенератора.

3. Що відбувається в початковий момент КЗ у синхронному генераторі?

4. Що таке перехідні та надперехідні ЕРС і опори синхронного генератора?

5. Наведіть схеми заміщення синхронного генератора?

6. Поясніть відмінності між перехідним та надперехідним струмами трифазного КЗ?

7. Для чого явнополюсні машини забезпечуються демпферними обмотками? Пояснити на прикладі.

8. Привести формули надперехідної ЕРС та надперехідного і ударного струмів КЗ.

9. Що таке усталений режим КЗ? Поясніть роботу генератора при усталеному режимі КЗ.

10. Поясніть принцип роботи АРЗ. АРЗ яких типів ви знаєте?

11. Як впливає АРЗ на усталені короткі замикання?

# Робота 5. ВИЗНАЧЕННЯ УДАРНОГО СТРУМУ КОРОТКОГО ЗАМИКАННЯ, ТЕПЛОВОГО ІМПУЛЬСУ ТА ПОТУЖНОСТІ

### 5.1. Загальні положення

Для початкового моменту часу синхронний генератор характеризується надперехідним опором по поздовжній осі  $Xd_{H*}^{\dagger}$  та надперехідною ЕРС  $Ed^{\dagger}$ . На рис. 5.1 наведена спрощена схема заміщення та векторна діаграма синхронного генератора.

$$
Xd^{\prime\prime} = \frac{Xd^{\prime\prime}_{H^*} \cdot U^2_H}{S_H}, \text{OM}.
$$

Величина ЕРС  $E^{"*}d$  залежить від попереднього режиму (від навантаження генератора та напруги на затискачах).

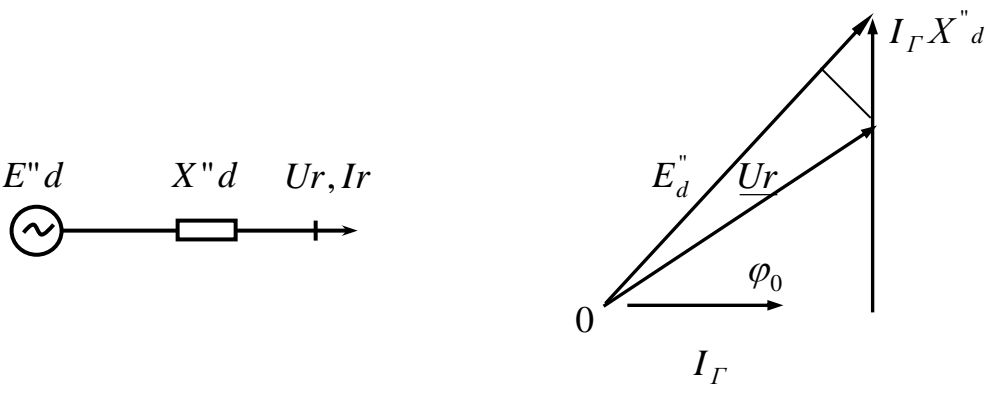

Рис. 5.1. Спрощена схема заміщення та векторна діаграма синхронного генератора

Нехай генератор має до моменту КЗ напругу  $Ur$  та струм навантаження  $Ir$ , представлені на векторній діаграмі (рис. 5.1). Тоді ЕРС генератора в початковий момент КЗ:

$$
E''d = \sqrt{(Ur \cdot \cos \varphi_r)^2 + (Ur \cdot \sin \varphi_r + \sqrt{3} \cdot Ir \cdot X''d)^2}
$$

Тому що  $OA \approx Ur$ , то у відносних одиницях

$$
Ed_* \approx Ur_* + Ir_* \cdot Xd_* \cdot \sin \varphi_r,
$$

а в іменованих одиницях

$$
Ed^{\dagger} \approx U_{\mu} + \sqrt{3} \cdot Ir \cdot \sin \varphi_{\Gamma}
$$

Якщо попередній режим невідомий, то значення ЕРС можна визначити при номінальних умовах, тобто

$$
Ed^{\dagger} = \sqrt{(U_H \cdot \cos \varphi_H)^2 + (U_H \cdot \sin \varphi_H + \sqrt{3} \cdot I_H \cdot Xd^{\dagger})^2} \approx
$$
  

$$
\approx U_H + \sqrt{3} \cdot I_H \cdot Xd^{\dagger} \cdot \sin \varphi_H.
$$

Початкове значення надперехідного струму в місці КЗ:

$$
I^{"}{}_{H^{*}} = \frac{E^{^{"}}_{c^{*}}}{X^{^{"}}_{c^{*}}},
$$

де  $E^{\prime\prime}_{c^*}$ ,  $X^{\prime\prime}_{c^*}$  – еквівалентні ЕРС та опір відносно точки КЗ.

При визначенні ударного струму КЗ враховується затухання лише аперіодичної складової струму, вважаючи, що амплітуда надперехідного струму за половину періоду збереже своє початкове значення.

Ударний струм КЗ, що визначається для найбільш важких умов:

$$
i_{y} = \kappa_{y} \cdot \sqrt{2} \cdot I^{\prime \prime}_{\Pi},
$$

де *к<sub>у</sub> –* ударний коефіцієнт, який показує, у скільки разів ударний струм КЗ більше початкової амплітуди періодичної складової струму КЗ.

При КЗ в установках напругою вище 1 кВ ударний коефіцієнт приймають 1.8, що відповідає сталій часу  $T_A = 0.045$  с. Тоді ударний струм КЗ  $i_y = 2.55 \cdot I$ ".

За величиною ударного струму перевіряють працездатність апаратури станцій і підстанцій при КЗ (перевірка на динамічну стійкість).

### *5.2. Вплив та облік навантаження при КЗ*

До ЕЕС підключаються навантаження у формі зосереджених груп різних споживачів (узагальнене, комплексне навантаження), а також у формі окремих потужних синхронних та асинхронних двигунів, синхронних компенсаторів, конденсаторів для компенсації реактивної потужності та ін.

Навантаження може істотно вплинути на величину струму КЗ, а також на розподіл його в схемі. Визначаючи попередній режим роботи генераторів та їх ЕРС, навантаження в такий спосіб побічно позначаються на величині струму КЗ. Крім того, у надперехідному режимі КЗ навантаження можуть самостійно виступати як додаткові джерела живлення точки КЗ.

### *5.3. Облік асинхронного навантаження в початковий момент часу КЗ*

При КЗ поблизу місця приєднання навантаження можливе генерування двигунами струму (у перший момент КЗ) у наслідок перетворення запасеної в них магнітної та механічної енергії. Тому асинхронний електродвигун можна розглядати як генератор з ЕРС  $E_{H}^{H} = E_{\theta}^{H}$ , обумовленої попереднім режимом роботи:

$$
E''_{H} = E''_{o} = \sqrt{(U_0 \cdot \cos \varphi_0)^2 + (U_0 \cdot \sin \varphi_0 - I_0 \cdot X''_{H})^2} \approx
$$
  
 
$$
\approx U_0 - \sin \varphi_0 \cdot I_0 \cdot X''_{H},
$$

де  $U_{0}$ ,  $I_{0}$ ,  $\varphi_{0}$  – напруга, струм і кут між ними в попередньому режимі (рис. 5.2).

Значення  $E^{\prime\prime}_{\phantom{\prime}H}$  у відносних одиницях при  $\cos\phi_0=0.8$  дорівнює

$$
E^{\prime\prime}_{H} = I - X^{\prime\prime}_{H} \cdot 0.6.
$$

Надперехідний індуктивний опір асинхронних електродвигунів визначається такою формулою:

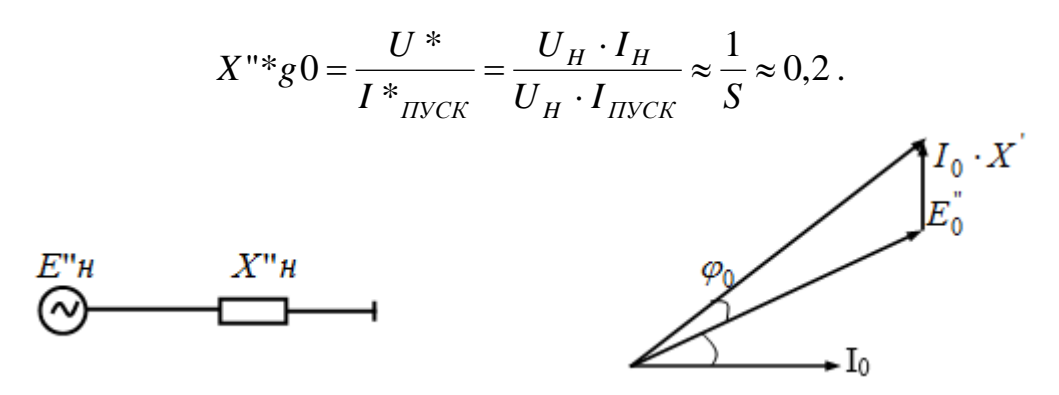

Рис. 5.2. Схема заміщення та векторна діаграма навантаження електродвигуна в початковий момент КЗ

### 5.4. Облік синхронного навантаження двигуна в початковий момент КЗ

Вплив синхронних двигунів значною мірою визначається їх збудженням. Якщо синхронний двигун працює в режимі перезбудження, то ЕРС двигуна  $E_{\text{I}}^{T}$ більше залишкової напруги на шинах  $U_0$  у місці підключення й він підживлює точку КЗ. Якщо ж синхронний двигун працює в режимі недозбудження, то можливий режим, коли  $E_{\text{A}}^{T} \leq U_0$ . У цьому випадку двигун споживає струм з мережі.

При визначенні струмів у початковий момент КЗ, якщо відсутні надперехідні параметри синхронного двигуна, можна використати середні значення:

$$
E_{\mathcal{A}^*}^{''}=1{,}1\,;\hspace{0.4cm}X_{\mathcal{A}^*}^{''}=0{,}2
$$

Для синхронного компенсатора:

$$
E_{\overline{A}^*}^{\text{''}} = 1,2 \, ; \quad X_{\overline{A}^*}^{\text{''}} = 0,2 \, .
$$

В практичних розрахунках початкового надперехідного струму КЗ враховують окремо лише великі двигуни, розташовані поблизу точки КЗ, інші навантаження враховуються як узагальнені з параметрами  $E_{H^*}^{\dagger} = 0.85$  та  $X_{H^*}^{\dagger} = 0.35$ , вважаючи їх вираженими у відносних номінальних одиницях при повній робочій потужності в МВА навантаження й середній номінальній напрузі в кВ того ступеню, де вони підключені.

Ударний струм у місці КЗ при окремому врахуванні двигунів й узагальненого навантаження:

$$
i_{y} = \kappa_{y} \cdot \sqrt{2} \cdot I^{T} + K_{y} \cdot \sqrt{2} \cdot I^{T}_{A} + \sqrt{2} \cdot I^{T}_{y} ,
$$

де  $I^{\dagger}$ ,  $I_{\Pi}^{\dagger}$ ,  $I_{\nu H}^{\dagger}$  – значення початкового надперехідного струму від генераторів, двигунів та узагальненого навантаження;  $K_{yA}$  – ударний коефіцієнт для двигу- $\overline{H}$ 

При визначенні струмів у розподільних кабельних мережах доцільно враховувати активний опір кабелів. Внаслідок цього аперіодична складова струму перехідного процесу затухає більш інтенсивно й ударний коефіцієнт  $K_{yA}$  визначається графічно за кривими.

### 5.5. Врахування системи при розрахунках струмів КЗ

Електрична система характеризується такими параметрами: потужністю КЗ  $S_{\kappa C}$ , МВА та реактивним опором  $X_C$ . Параметри, якими система вводиться до розрахунку, залежать від її потужності й віддаленості від місця КЗ. Якщо її потужність велика у порівнянні з іншими генераторами, що вводять до розрахунку, то система вводиться до розрахунку джерелом ЕРС безкінечної потужності:

$$
U_{C^*} = I = const
$$
,  $X_C = 0$ ,  $S_{KC} = \infty$ ,  $R_C = 0$ .

Якщо КЗ розглядається поблизу від шин системи або її потужність зрівнянна з потужностями інших генераторів розрахункової схеми, то система вводиться до розрахунку джерелом ЕРС кінцевої потужності:  $U_{C^*} = I$ ,  $X_C \neq 0$ .

Опір системи  $X_c$  в цьому випадку визначається за її струмом КЗ  $I_{CK}$ :

$$
X_C = \frac{U_{HC}}{\sqrt{3} \cdot I_{CK}}, \text{OM}
$$

Іноді замість  $I_{CK}$ задана потужність КЗ, яка дорівнює  $S_{K3} = \sqrt{3} \cdot U_{HC} \cdot I_{CK}$ , МВА, тоді

$$
X_C = \frac{U_{HC} \cdot I_C}{\sqrt{3} \cdot I_{CK} \cdot U_{HC}} = \frac{U_{HC}^2}{S_{KC}},
$$
OM.

Таблиця 5.1.

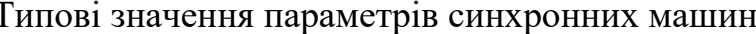

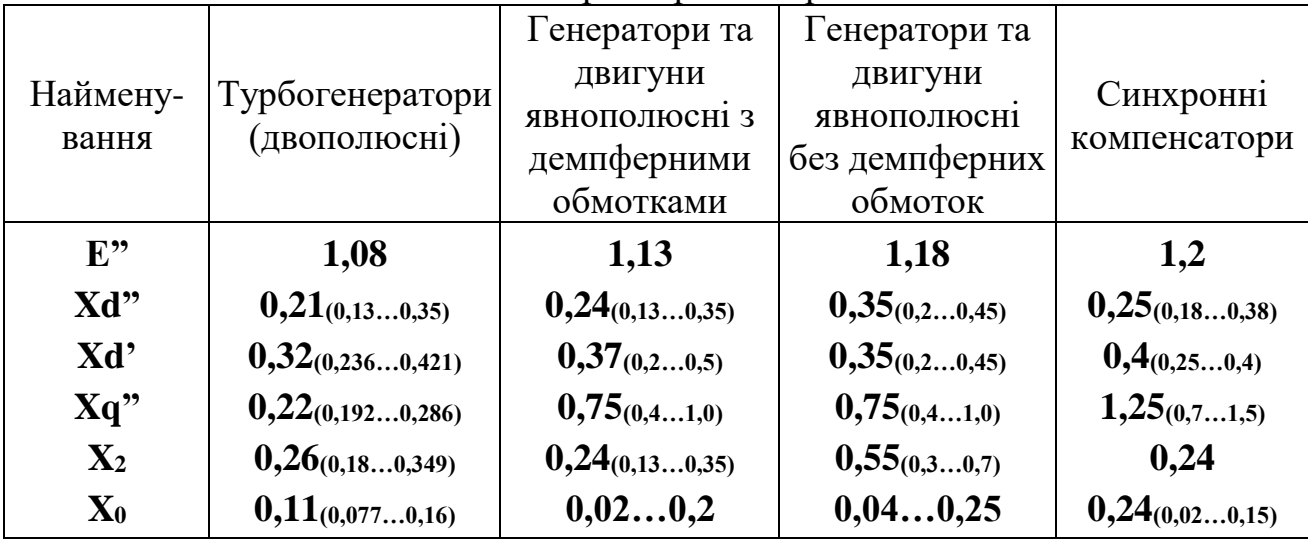

Примітка. Х $d''$ ,  $X_d$ ,  $X_q$ ,  $X_2$ ,  $X_0$  – реактивності у відносних одиницях.

### 5.6. Визначення ударного струму та потужності короткого замикання

Ударний струм в місці КЗ визначається за значенням періодичної складової струму КЗ при  $t = 0$ :

$$
i_{y} = k_{y} \sqrt{2} I''_{n\kappa},
$$

де  $k_v = 1 + e^{-I_E}$ . 0.01  $T_E$  $k_y = 1 + e^{-t}$  $= 1 +$ 

Еквівалентна стала часу *T<sup>E</sup>* при розрахунку у відносних одиницях визначається такою формулою:

$$
T_{E(B.O.)}=\frac{x_{\Sigma}}{r_{\Sigma}},
$$

а при розрахунку в іменованих одиницях –

$$
T_{E(c)} = \frac{x_{\Sigma}}{\omega r_{\Sigma}},
$$

де *x*<sub>Σ</sub> −підсумковий реактивний опір схеми відносно точки КЗ, визначений без врахування активних опорів;

*r*<sub>Σ</sub> −підсумковий активний опір схеми відносно точки КЗ (розраховується за схемою, складеною з одних активних опорів, приведених до тих самих базисних умов і ступеня напруги, що і реактивні);  $\omega = 2\pi f = 314$  рад/с – кутова частота мережі.

При невідомих активних опорах допускається визначати ударний струм за усередненими значеннями ударного коефіцієнта:

*kу* <sup>=</sup>1,95 – при КЗ на шинах генератора;

*kу* <sup>=</sup>1,9 – при КЗ на збірних шинах підвищеної напруги електричних станцій;

*kу* <sup>=</sup>1,8 – при КЗ в розподільних мережах.

Значення повного струму КЗ, діючого за перший період його зміни, визначається співвідношенням

$$
I_{y} = I_{\scriptscriptstyle n\kappa}^{\prime\prime} \sqrt{1 + 2(k_{y} - 1)^{2}}.
$$

Тепловий імпульс розраховується за початковим значенням періодичної складової струму КЗ. Періодичний струм  $I''_{nk}$  приймають незатухаючим і тепловий імпульс *B<sup>к</sup>* ( 2 *кА с* ) визначають за формулою

$$
B_K = I_{nk}^{n2} (t_{\text{si}\partial\kappa\pi} + T_E),
$$

де *t відкл* <sup>=</sup> 0.1*<sup>с</sup>* <sup>−</sup>час відключення КЗ.

Потужність КЗ в місці пошкодження є умовною величиною:

$$
S_{_{\kappa t}}=\sqrt{3}U_{_{\mu}}I_{_{\kappa\kappa\kappa}}.
$$

#### *Приклад 5.1.*

Визначити надперехідний та ударний струм трифазного КЗ у точці К.

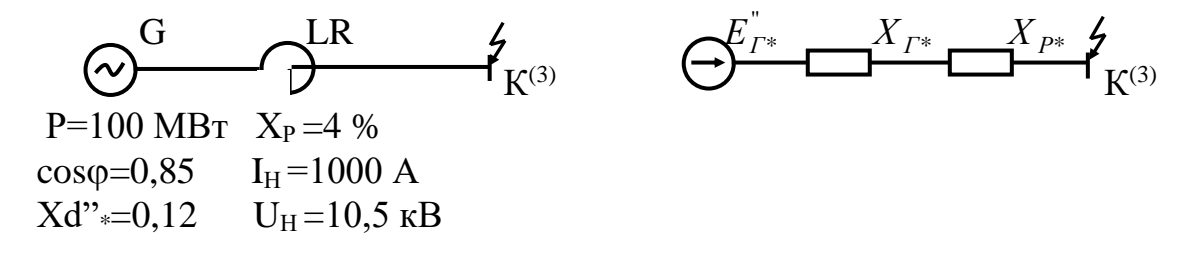

1. Базисні умови:

$$
S_B = 100 \text{ MBA},
$$
  $U_B = 10,5 \text{ kB},$   $I_B = \frac{S_E}{\sqrt{3} \cdot U_B} = \frac{100}{\sqrt{3} \cdot 10,5} = 5,5 \text{ kA}$ 

2. Надперехідна ЕРС:

$$
E_*^{\dagger} = U_* + I_* \cdot Xd^{\dagger} \cdot \sin \varphi = U_* + \frac{P}{S_E \cos \varphi} \cdot Xd^{\dagger} \cdot \sin \varphi = 1 + \frac{100}{100 \cdot 0.85} \cdot 0.12 \cdot 0.53 = 1,075.
$$

3. Опір елементів схеми заміщення:

$$
X_{\Gamma^*} = Xd_*^{\top} \cdot \frac{S_E}{S_H} = 0,12 \cdot \frac{100 \cdot 0,85}{100} = 0,102;
$$
  

$$
X_{P^*} = \frac{X_P\%}{100} \cdot \frac{I_E}{I_H} = 0,04 \cdot \frac{5,5}{1,0} = 0,22;
$$
  

$$
X_{\Sigma^*} = X_{\Gamma^*} + X_{P^*} = 0,102 + 0,22 = 0,322.
$$

4. Надперехідний струм:

$$
I_{*}^{''} = \frac{E_{*}^{''}}{X_{\Sigma^{*}}} = \frac{1,075}{0,322} = 3,339;
$$
  

$$
I_{*}^{''} = I_{*}^{''} \cdot I_{E} = 3,339 \cdot 5,5 = 18,37 \text{ kA}
$$

5. Ударний струм:

 $i_V = 2.55 \cdot I^{\dagger} = 2.55 \cdot 18.37 = 46.83 \text{ kA}.$ 

### Приклад 5.2.

Визначити надперехідний та ударний струми трифазного КЗ у точці К.

115 W(50 км)  $G \quad 10,5$  $T^2$  10.5  $\frac{10}{7}$ **YH**  $T1$  $K^{(3)}(\sim)$  $P = 100$  kBT  $S = 63$  MBA 0.4 OM/kM  $S = 63 \text{ MBA}$  $S_{\rm H}$  = 20 MBA  $X_{\rm YH}$ <sup>"</sup>\* = 0,35  $\cos \varphi = 0.85 \text{ U}_K = 10.5 \%$  $U_{K} = 10,5\%$  $Xd" = 0.14$ 

1. Базисні умови:

$$
S_E = 100 \text{MBA}, \qquad U_E = 10,5 \text{kB}, \qquad I_E = \frac{S_E}{\sqrt{3} \cdot U_E} = \frac{100}{\sqrt{3} \cdot 10,5} = 5,5 \text{ kA}
$$

2. Схема заміщення та її параметри:

$$
E_{\text{T}}^{w} \quad \frac{1}{0,119} \quad \frac{2}{0,167} \quad \frac{3}{0,151} \quad \frac{4}{0,167} \quad \cancel{5} \quad E_{\text{H}}^{w}
$$

$$
X_1 = X_{d^*} \cdot \frac{S_E}{S_H} = 0,14 \cdot \frac{100 \cdot 0,85}{100} = 0,119;
$$
  

$$
X_2 = \frac{U_K \%}{100} \cdot \frac{S_E}{S_H} = \frac{10,5}{100} \cdot \frac{100}{63} = 0,167;
$$

$$
X_3 = x_0 \cdot l \cdot \frac{S_E}{U_E^2} = 0,4 \cdot 50 \cdot \frac{100}{115^2} = 0,151;
$$
  

$$
X_4 = \frac{U_K \%}{100} \cdot \frac{S_E}{S_H} = \frac{10,5}{100} \cdot \frac{100}{63} = 0,167;
$$
  

$$
X_5 = X_{y_H}^{\dagger} \cdot \frac{S_E}{S_H} = 0,35 \cdot \frac{100}{20} = 1,75;
$$

 $X_6 = X_1 + X_2 + X_3 + X_4 = 0,119 + 0,167 + 0,151 + 0,167 = 0,604$ . 3. Надперехідна ЕРС генератора:

 $E_*^{\dagger} = U_* + I_{H^*} \cdot Xd^{\dagger} \cdot \sin \varphi = U_* + \frac{S_H}{S_E} \cdot Xd^{\dagger} \cdot \sin \varphi = 1 + \frac{20}{100} \cdot 0.12 \cdot 0.53 = 1,013.$ 

4. Надперехідний та ударний струми генератора:

$$
I_{\Gamma^*}^{\dagger} = \frac{E_*^{\dagger}}{X_6} = \frac{1,013}{0,604} = 1,677 ;
$$
  
\n
$$
I_{\Gamma}^{\dagger} = I_{\Gamma^*}^{\dagger} \cdot I_B = 1,677 \cdot 5,5 = 9,224 \text{ kA} ;
$$
  
\n
$$
i_{\text{VZ},\Gamma} = 2,55 \cdot I^{\dagger} = 2,55 \cdot 9,224 = 23,522 \text{ kA} .
$$

5. Надперехідний та ударний струми від навантаження:

$$
I_{H^*}^{\dagger} = \frac{E_{H^*}}{X_{H^*}} = \frac{U_* \cos \varphi}{X_5} = \frac{1 \cdot 0.85}{1.75} = 0.486;
$$
  
\n
$$
I_H^{\dagger} = I_*^{\dagger} \cdot I_B = 0.486 \cdot 5.5 = 2.67 \text{ kA};
$$
  
\n
$$
i_{\text{VZ},H} = \sqrt{2} \cdot I^{\dagger} = \sqrt{2} \cdot 2.67 = 3.77 \text{ kA}.
$$

6. Надперехідний та ударний струми в точці КЗ:

$$
I_{H}^{''} = I_{T}^{''} + I_{H}^{''} = 9,224 + 2,67 = 11,894 \text{ kA}
$$

$$
i_{V/I} = i_{V/I \cdot T} + i_{V,I \cdot H} = 23,522 + 3,77 = 27,292 \text{ kA}.
$$

### Приклад 5.3.

Визначити надперехідний та ударний струми трифазного КЗ у точці К.

3 115 T1 10.5 W (3KM)  
\n
$$
S_{C} = \infty
$$
 TP – 63 MBA q = 3 × 300 nm<sup>2</sup>  
\nX<sub>C</sub>" = 0 U<sub>K</sub> = 10,8 %

1. Базисні умови:

$$
S_E = 100 \text{MBA}
$$
,  $U_E = 10,5 \text{ kB}$ ,  $I_E = \frac{S_E}{\sqrt{3} \cdot U_E} = \frac{100}{\sqrt{3} \cdot 10,5} = 5,5 \text{ KA}$ .

2. Схема заміщення та її параметри:

$$
E^{"3}
$$
  $\frac{1}{0}$   $\frac{2}{0,172}$   $\frac{3}{0,218}$   $K^{(3)}$ 

$$
X_1 = 0;
$$
  
\n
$$
X_2 = \frac{U_K\%}{100} \cdot \frac{S_E}{S_H} = \frac{10,8}{100} \cdot \frac{100}{63} = 0,172;
$$
  
\n
$$
X_3 = x_0 \cdot l \cdot \frac{S_E}{U_E^2} = 0,08 \cdot 3 \cdot \frac{100}{10,5^2} = 0,218;
$$
  
\n
$$
R_3 = \frac{\rho \cdot l}{n \cdot q} = \frac{0.0175 \cdot 3000}{3 \cdot 300} = 0,058 \text{ Om}; \qquad R_{3*} = R_3 \cdot \frac{S_E}{U_E^2} = 0,058 \frac{100}{10,5^2} = 0,0526;
$$
  
\n
$$
Z_{\Sigma} = \sqrt{R_{\Sigma}^2 + X_{\Sigma}^2} = \sqrt{0,0526^2 + (0.172 + 0.218)^2} = 0,394.
$$
  
\n3. Hepioguqha ckaqoba cryyny K3

$$
I_K^{\dagger} = \frac{E_C^{\dagger}}{Z_{\ast \Sigma}} \cdot I_B = \frac{1}{0,394} \cdot 5,5 = 13,98 \text{ kA}.
$$

Для системи нескінченної потужності $E_c = 1$ .

4. Ударний струм:

$$
\vec{i}_y = \sqrt{2} \cdot \kappa_y \cdot \vec{I}_H = \sqrt{2} \cdot 1.8 \cdot 13.98 = 35,59 \text{ kA}.
$$

#### Індивідуальне завдання до практичного заняття №5

Відповідно до варіанту (рис. 1.2 - рис. 1.5 та табл. 1.3 - табл. 1.6, практичне заняття №1) для заданої системи електропостачання визначити активний опір еквівалентної схеми прямої послідовності, ударний струм короткого замикання, тепловий імпульс та потужність короткого замикання.

### Контрольні питання

1. Дайте визначення миттєвого, амплітудного та діючого значень струму (напруги).

2. Що таке стала часу і як вона визначається? Наведіть типові формули для її визначення.

3. Як визначається і що визначає ударний коефіцієнт?

4. Охарактеризуйте основні методи розрахунку трифазного струму КЗ у складних схемах.

5. З якими труднощами доводиться стикатися при спробах точного розрахунку перехідних процесів, що виникають при КЗ?

6. Продовжити фразу - "Крім раніше вказаних припущень за методом розрахункових кривих приймають, що..."

7. Опишіть порядок розрахунку струмів КЗ методом розрахункових кривих у мережах напругою вище 1 кВ.

8. Чим характеризується та для яких задач застосовується метод випрямлених характеристик?

9. Який порядок розрахунку надперехідних та ударних струмів трифазного КЗ в колах з номінальною напругою нижче 1 кВ?

10. Як еквівалентують схему живлення і схему електропостачання напруги нижче 1 кВ?

11. Поясніть особливості розрахунку трифазного КЗ з номінальною напругою нижче 1 кВ.

12. Опишіть принцип дії, конструктивні особливості, основні параметри і характеристики синхронного електродвигуна при КЗ.

13. Опишіть принцип дії, конструктивні особливості, основні параметри і характеристики синхронного компенсатора при КЗ.

14. Опишіть принцип дії, конструктивні особливості, основні параметри і характеристики асинхронного електродвигуна при КЗ.

15. Що називається узагальненим навантаженням?

16. Наведіть параметри узагальненого навантаження.

### **ПЕРЕЛІК ЛІТЕРАТУРИ**

1. Перехідні процеси в системах електропостачання: підручник для ВНЗ / Г. Г. Півняк, І. В. Жежеленко, Ю. А. Папаїка, Л. І. Несен, за ред. Г. Г. Півняка; Міністерство освіти і науки України, Нац. гірн. ун-т. ; 5-те вид., доопрац. та допов. Дніпро : НГУ, 2016. 600 с.

2. Черемісін М. М. Перехідні процеси в системах електропостачання. Харків: Факт, 2005. 176 с.

3. Півняк Г. Г., Винославський В. М., Рибалко А. Я., Несен Л. І. Перехідні процеси в системах електропостачання. Національна гірнича академія України, 2003. 597 с.

4. Півняк Г Г., Кириченко В. І. Електромеханічні системи енергонапружених барабанних млинів. Дніпропетровськ : НГА України, 2000. 166 с.

5. Сегеда М. С. Електричні мережі та системи : підручник 3-е видання, доп. та перероблене. Львів : Вид.-во Нац. ун.-ту «Львівська політехніка», 2015. 540 с.

6. Перехідні процеси в системах електропостачання : підручник для вузів / вид. 2-е, доправ. та доп. ; Г. Г. Пивняк, В. Н. Винославский, А.Я . Рыбалко, Л. И. Несен ; за ред. академіка НАН України Г. Г. Пивняка. Дніпропетровськ : Вид-во НГА України, 2000. 597 с.

7. Перехідні процеси в системах електропостачання : підручник для вузів / вид. 3-е, доправ. та доп. ; Г. Г. Пивняк, В. Н. Винославський, А. Я. Рибалко, Л. І. Несен ; За ред. академіка НАН України Г. Г. Пивняка. Дніпропетровськ : Вид-во НГА України, 2003. 548 с.

8. Перехідні процеси в енергетиці : навчальний посібник / В. В. Козирський, О. В. Гай. К. : ЦП «Компринт», 2016. 489 с.

9. Черемісін М. М. Перехідні процеси в системах електропостачання: навч. посібник. Х. : Факт, 2005. 176 с.

10. Методичні вказівки до розрахунково-графічної роботи по курсу «Електромагнітні перехідні процеси» / М. В. Костерєв, Ю. В. Безбереж'єв, В. П Яновський, Є. І. Бардик. К. : НТУУ КПІ, 2004. 31 с.

11. Методичні рекомендації до вивчення дисципліни «Перехідні процеси в електроенергетиці» спеціальності «Електричні станції». Частина 1 / Уклад.: М. В. Костерєв, М. П. Болотний. К. : НТУУ «КПІ» ФЕА, 2013.

12. Бодунов В. М., Гай О. В. Електромеханічні перехідні процеси в електричних системах : навч. посібник. К. : ЦП "Компринт", 2020. 399 с.

13. Неклепаев Б. Н., Крючков В. П. Електрична частина електростанцій і підстанцій: Довідкові матеріали для курсового і дипломного проектування : навч. посібник для вузів. 1989. 608 с.

14. ДСТУ ІЕС TR 60909-4:2008 Струми короткого замикання у трифазних системах змінного струму. Частина 4: Приклади розрахунку струму короткого замикання.